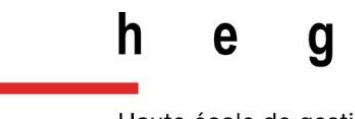

Haute école de gestion Genève

# **Étude et développement d'une plateforme pour proposer et soutenir des idées/initiatives cantonales**

**Travail de bachelor réalisé en vue de l'obtention du bachelor HES** 

par :

**Sandro WICKI**

Conseiller au travail de bachelor :

**Alexandre DE BANOFF, maître d'enseignement HES**

**Genève, le 29 juin 2020**

**Haute École de Gestion de Genève (HEG-GE)**

**Filière informatique de gestion**

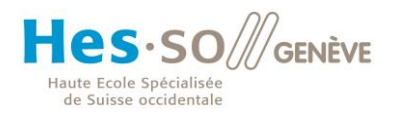

## **Déclaration**

<span id="page-1-0"></span>Ce travail de Bachelor est réalisé dans le cadre de l'examen final de la Haute école de gestion de Genève, en vue de l'obtention du titre de Bachelor of Science HES-SO en informatique de gestion (Business Information Technology).

L'étudiant a envoyé ce document par email à l'adresse remise par son conseiller au travail de Bachelor pour analyse par le logiciel de détection de plagiat URKUND, selon la procédure détaillée à l'URL suivante : [https://www.urkund.com](https://www.urkund.com/fr/student/).

L'étudiant accepte, le cas échéant, la clause de confidentialité. L'utilisation des conclusions et recommandations formulées dans le travail de Bachelor, sans préjuger de leur valeur, n'engage ni la responsabilité de l'auteur, ni celle du conseiller au travail de Bachelor, du juré et de la HEG.

« J'atteste avoir réalisé seul le présent travail, sans avoir utilisé des sources autres que celles citées dans la bibliographie. »

Fait à Genève, le 29 juin 2020

Sandro Wicki

Flzri

## **Remerciements**

<span id="page-2-0"></span>Je souhaite remercier mon directeur de mémoire, M. Alexandre de Banoff pour son accompagnement et ses encouragements tout au long de ce travail. Au fil de mes trois années d'étude à la Haute école de gestion, les cours de M. de Banoff m'ont beaucoup apporté, surtout dans la gestion de projet, ce qui m'a notamment permis de mener à bien ce travail compte tenu de la situation particulière que nous avons vécu durant ce début d'année.

Je tiens à remercier ma famille, mes amis et mes proches pour leurs encouragements tout au long de mes études et surtout sur la fin de ce parcours.

Je remercie également mes camarades pour leur soutien et leurs encouragements dans ces temps difficiles que nous avons vécu ensemble.

Par ailleurs, je remercie les représentants des partis politiques et M. Leclere de la Chancellerie d'État qui ont accepté de participer au projet en prenant le temps de répondre à mes nombreuses questions et pour les suggestions qu'ils m'ont apportés.

Finalement, je souhaite tout particulièrement remercier ma copine Aurélie qui m'a énormément aidé durant cette période éprouvante pour moi. Elle a toujours eu les bons mots pour m'encourager et me soutenir dans les bons moments comme les mauvais. Sans elle je n'aurais probablement pas terminé mes études avec un tel succès.

# **Résumé**

<span id="page-3-0"></span>J'ai trouvé mon inspiration pour ce travail dans le cadre d'un cours donné par M. de Banoff conjointement avec Mme Courtine.

Ce projet a été développé dans le but de pouvoir mettre à disposition des citoyens une plateforme web leur permettant de participer plus activement à la vie de notre ville.

Le projet est composé de trois parties principales :

- La partie « proposition d'idées » : le but de cette fonctionnalité est de permettre aux citoyens de déposer des idées et de voter pour celles-ci. Les meilleures idées pourraient ensuite être reprises par l'État pour les mettre en application.
- La partie « initiatives cantonales » : cette fonctionnalité est à mes yeux la plus importante et la plus complexe que j'ai dû développer. Le but principal était de numériser le processus de lancement d'initiatives cantonales, et de récolte de signatures. Ce projet est focalisé uniquement sur les initiatives cantonales, et plus spécifiquement dans le canton de Genève.
- La partie réservée aux partis politiques : les partis politiques pourraient soutenir des initiatives lancées par des particuliers afin que celles-ci soient mises en avant pour les électeurs d'un parti donné.

J'ai pu mettre en pratique dans ce projet les nombreuses compétences acquises durant mon cursus au sein de la HEG, la gestion de projet étant la compétence qui m'a le plus servi durant la réalisation de ce travail compte tenu de la situation spéciale que nous avons vécue.

J'ai entrepris de contacter certains partis politiques ainsi qu'un responsable au sein de la Chancellerie d'État afin de m'assurer de la pertinence de ce projet.

La plateforme a été développée dans le but de pouvoir être consultable sur n'importe quel appareil disposant d'un navigateur internet. C'est pour cela que j'ai choisi une plateforme web.

Pour développer le site du projet, j'ai utilisé la bibliothèque React.js<sup>1</sup> pour le Front-End, et le Framework Laravel<sup>2</sup> pour le Back-End.

<sup>&</sup>lt;sup>1</sup> https://fr.reactis.org/

<sup>2</sup> <https://laravel.com/>

Étude et développement d'une plateforme pour proposer et soutenir des idées/initiatives cantonales WICKI, Sandro iii

<span id="page-4-0"></span>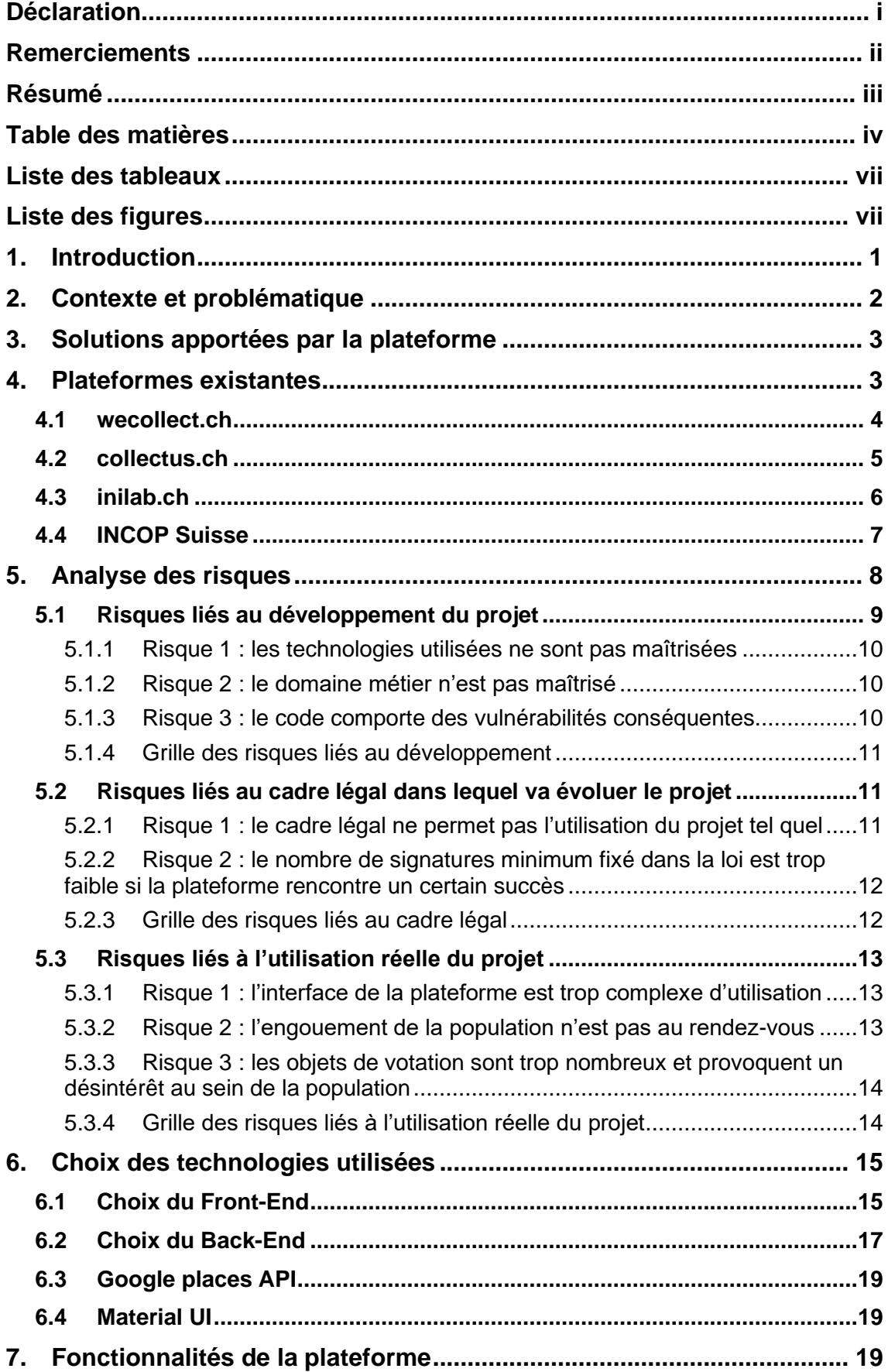

# **Table des matières**

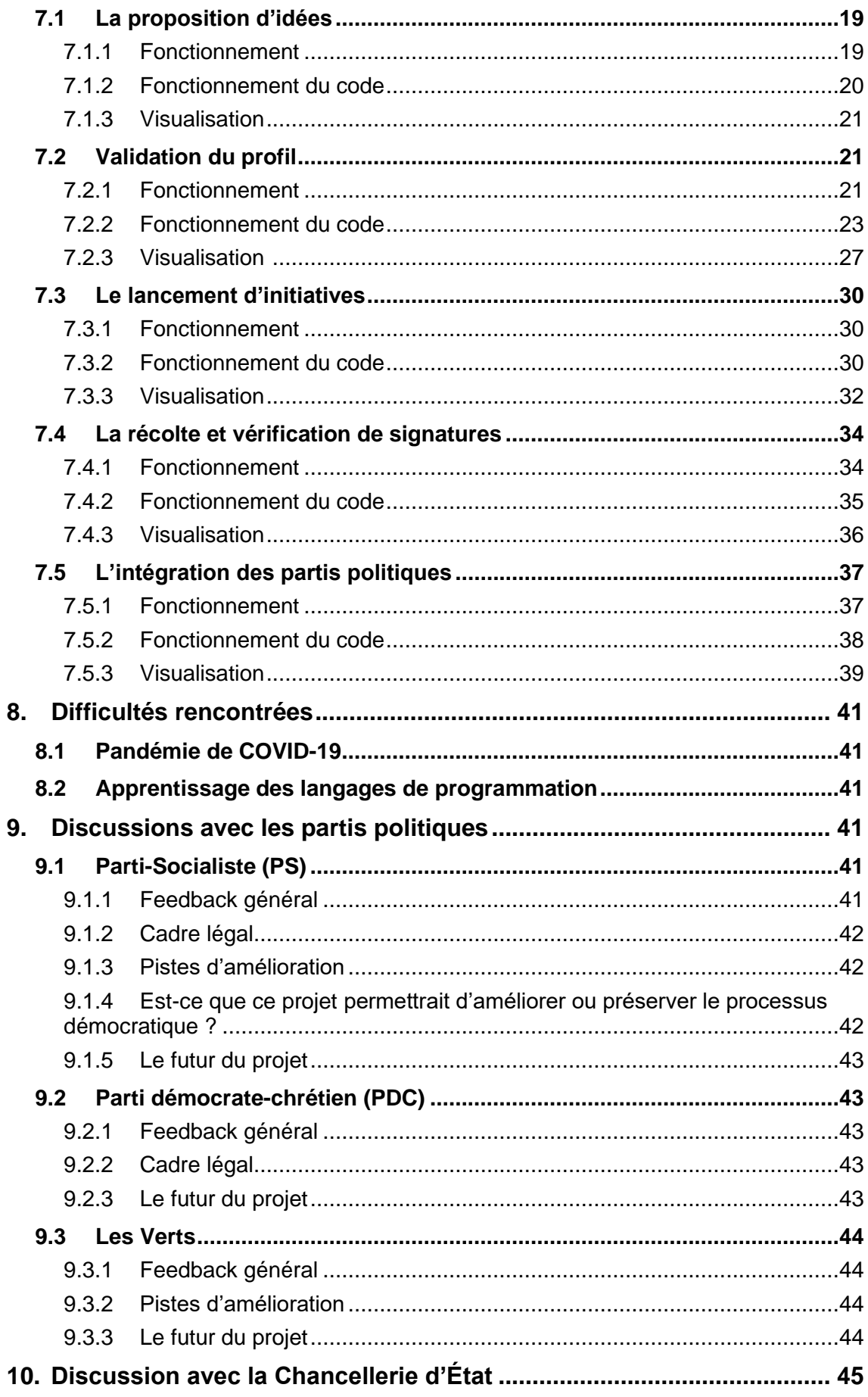

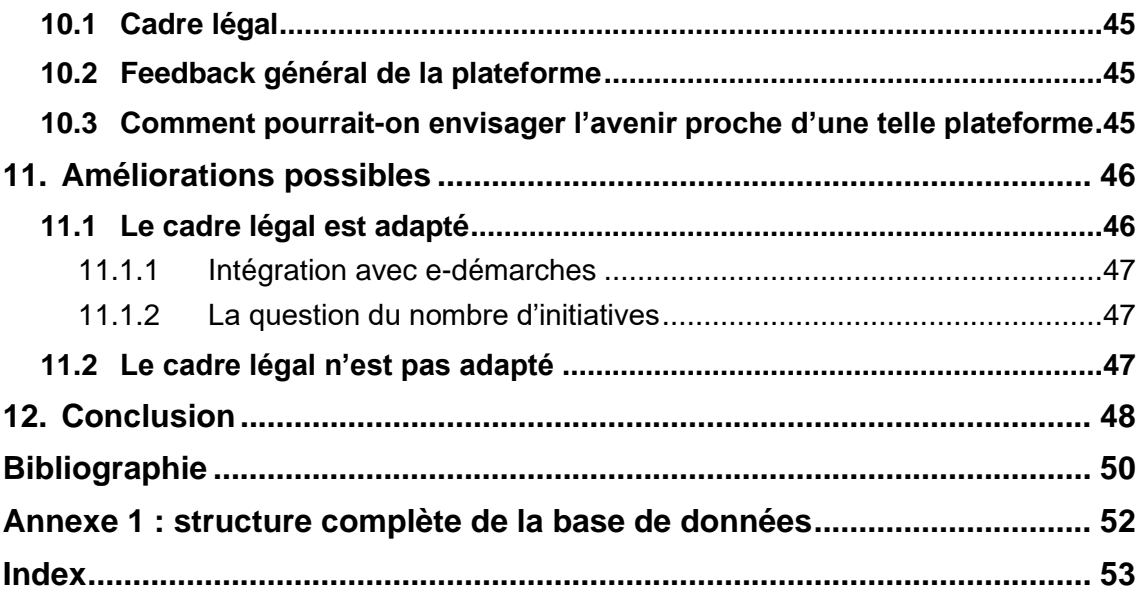

# **Liste des tableaux**

<span id="page-7-0"></span>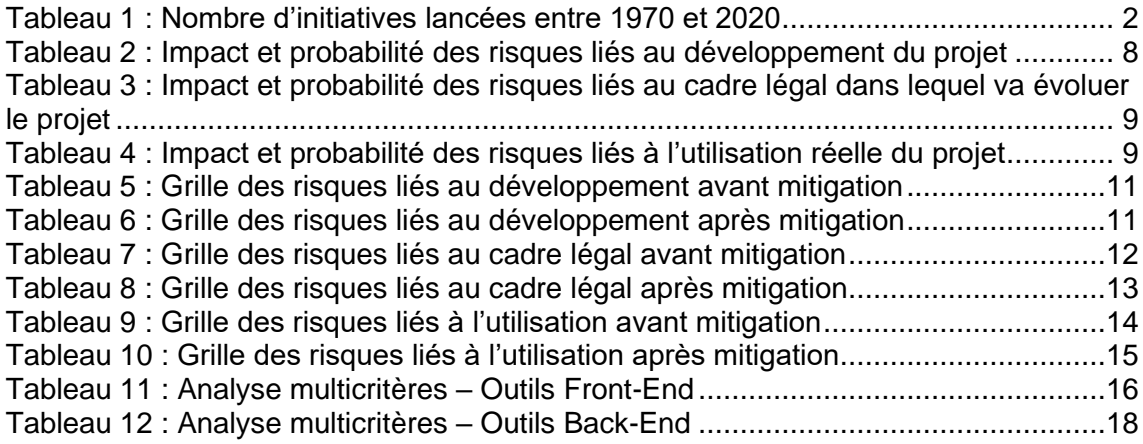

# **Liste des figures**

<span id="page-7-1"></span>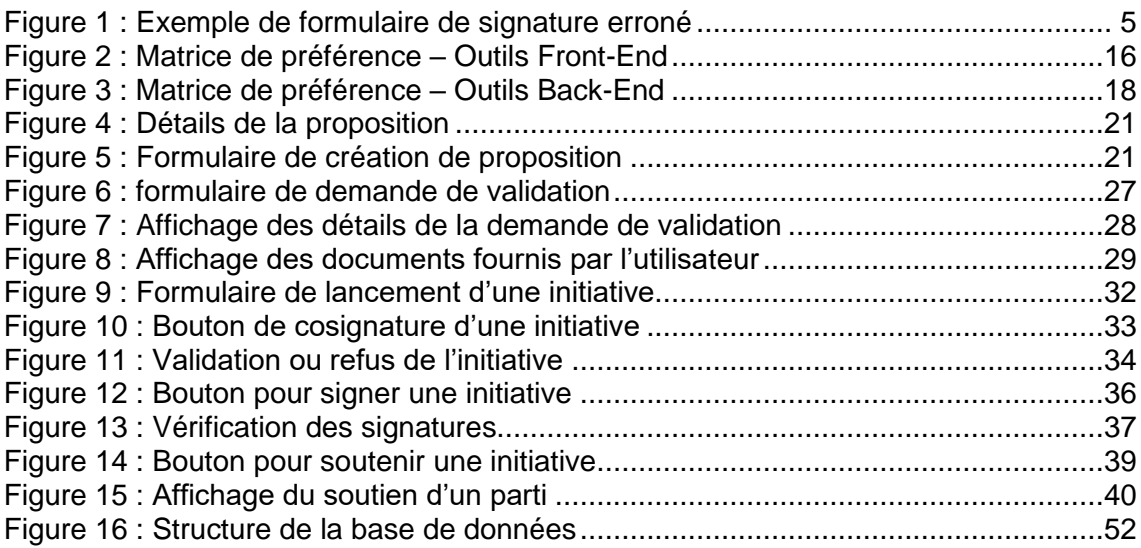

# <span id="page-8-0"></span>**1. Introduction**

Ce projet a pour but principal d'inciter la population à participer de manière plus active à la vie du canton au travers d'une plateforme simple d'utilisation et accessible à tous.

Le moyen plus simple pour le citoyen de participer à la vie de la ville est de proposer des idées, tout simplement. Il s'agit là de la première fonctionnalité de la plateforme accessible à tous. Ces idées sont ensuite consultables par tous les citoyens inscrits sur la plateforme et ceux-ci peuvent les « liker »<sup>3</sup> ou les « disliker »<sup>4</sup>. Les responsables de l'application au sein de l'État peuvent ensuite piocher dans les idées ayant le plus de succès et décider de les mettre en œuvre ou non.

L'autre possibilité qu'a le citoyen de participer à la vie de sa ville est le lancement d'initiatives cantonales. Dans le canton de Genève, on peut constater que le lancement d'initiatives est de plus en plus populaire au sein du public. Cependant, le processus n'a que très peu changé<sup>5</sup>. Déposer une initiative peut donc toujours être aussi chronophage et peut freiner le dépôt d'initiatives de la part des citoyens. Ne sachant personnellement pas comment lancer une initiative cantonale, je me suis intéressé en détail au processus afin de pouvoir le numériser. J'aborderai en détail le fonctionnement d'un lancement d'initiative plus loin dans ce travail.

J'ai également trouvé intéressante la possibilité de permettre aux partis politiques d'accéder à la plateforme afin qu'ils puissent soutenir des initiatives lancées par des particuliers, mais également lancer des initiatives et récolter des signatures pour leurs initiatives au travers de la plateforme.

Un processus numérisé de récolte de signatures permettrait de faciliter et d'accélérer la récolte de signatures et limiterait le nombre de signatures erronées ou falsifiées, notamment grâce à une validation préalable du profil du citoyen au moyen de certains documents. Ceci permettrait d'éviter des cas où des initiatives déposées ont été invalidées pour cause de signatures falsifiées<sup>6</sup>.

Un autre bénéfice de cette plateforme est qu'elle serait maintenue par l'État et donc libre de tout biais politique.

[https://www.ge.ch/legislation/rsg/f/rsg\\_a5\\_05.html](https://www.ge.ch/legislation/rsg/f/rsg_a5_05.html)

<sup>3</sup> Anglicisme désignant le fait d'aimer/soutenir quelque chose

<sup>4</sup> Anglicisme désignant le fait de ne pas aimer/désapprouver quelque chose <sup>5</sup> Loi sur l'exercice des droits politiques (LEDP)

<sup>6</sup> 50% des signatures fausses pour une initiative UDC : [https://www.rts.ch/play/radio/on-en](https://www.rts.ch/play/radio/on-en-parle/audio/initiatives-populaires-qui-controle-la-validite-des-signatures?id=3646287)[parle/audio/initiatives-populaires-qui-controle-la-validite-des-signatures?id=3646287](https://www.rts.ch/play/radio/on-en-parle/audio/initiatives-populaires-qui-controle-la-validite-des-signatures?id=3646287)

# <span id="page-9-0"></span>**2. Contexte et problématique**

<span id="page-9-1"></span>Dans le canton de Genève, il est possible de voir une augmentation constante du nombre d'initiatives déposées.

| <b>Période</b> | <b>Nombre</b> |
|----------------|---------------|
| 1970-1980      |               |
| 1981-1990      | 25            |
| 1991-2000      | 33            |
| 2001-2010      | 45            |
| 2011-2020      | 54            |

Tableau 1 : Nombre d'initiatives lancées entre 1970 et 2020

(Initiatives cantonales [online]. [Vu 15 Juin 2020]. Disponible sur [https://www.ge.ch/legislation/initiatives/f/in\\_table.html\)](https://www.ge.ch/legislation/initiatives/f/in_table.html)

Cette augmentation représente forcément des charges plus élevées pour l'État et prolonge le temps de traitement des initiatives. Ceci peut avoir comme conséquence un ralentissement du processus démocratique.

Comme nous avons pu le voir en ce début d'année, la récolte de signatures a dû être interrompue en raison du COVID-19<sup>7,8</sup> dès le 20 mars 2020 et jusqu'au 1<sup>er</sup> juin 2020<sup>9</sup>. Une adaptation du processus aurait été nécessaire afin que l'exercice des droits politiques puisse continuer durant la crise.

Actuellement, le contrôle des signatures récoltées doit être fait manuellement. Il n'est donc pas possible de s'assurer que toutes les signatures sont valables avant le dépôt de signatures. Il est donc conseillé aux initiants de récolter plus de signatures que nécessaire afin de compenser le nombre de signatures erronées et/ou falsifiées. Certains cas ont montré la facilité avec laquelle il est possible de mettre à mal une initiative en falsifiant un certain nombre de signatures.

Il faut également prendre en compte le fait qu'une partie de la population ne dispose pas de droits politiques et ne peut donc pas faire entendre sa voix. En mettant à disposition une plateforme où tout le monde peut proposer ses idées, il serait possible de donner une voix à cette frange de la population.

[https://www.ge.ch/legislation/initiatives/docs/ACE\\_susp\\_in\\_r%C3%A9f-2020-03-20.pdf](https://www.ge.ch/legislation/initiatives/docs/ACE_susp_in_r%C3%A9f-2020-03-20.pdf)

<sup>7</sup> Pandémie COVID-19 : [https://fr.wikipedia.org/wiki/Pand%C3%A9mie\\_de\\_Covid-19](https://fr.wikipedia.org/wiki/Pand%C3%A9mie_de_Covid-19) <sup>8</sup> Arrêté du conseil d'État :

<sup>9</sup> Mesures mises en place pour la reprise de la récolte de signatures : <https://www.ge.ch/document/modele-plan-protection-recolte-signatures>

Étude et développement d'une plateforme pour proposer et soutenir des idées/initiatives cantonales WICKI, Sandro 2022 - 2022 - 2022 - 2022 - 2022 - 2022 - 2022 - 2022 - 2022 - 2022 - 2022 - 2022 - 2022 - 2022 - 2022 - 2022 - 2022 - 2022 - 2022 - 2022 - 2022 - 2022 - 2022 - 2022 - 2022 - 2022 - 2022 - 2022 - 2022 - 2022

# <span id="page-10-0"></span>**3. Solutions apportées par la plateforme**

La plateforme numérique pour la proposition d'idées, le lancement d'initiatives et la récolte de signatures permettrait de résoudre les problèmes rencontrés actuellement.

Premièrement, dans le cas d'une plateforme numérique, les problèmes de sécurité sanitaire rencontrés durant le pic de la pandémie ne se posent pas. En effet, au lieu des récoltes traditionnelles faites dans la rue, les citoyens n'auraient qu'à se connecter sur la plateforme pour signer les initiatives qui leur tiennent à cœur. Les partis politiques pourraient également continuer leurs campagnes en redirigeant leurs électeurs sur la plateforme. Même maintenant, alors que les restrictions sanitaires sont allégées, certaines mesures, qui sont trop strictes selon certains partis, ralentissent voire rendent quasi impossible le processus de récolte des signatures<sup>10,11</sup>.

Ensuite survient le problème de la vérification des signatures récoltées pour une initiative. La plateforme numérique empêcherait l'utilisation de signatures erronées et/ou falsifiées. En effet, avant de pouvoir lancer et/ou signer une initiative, le citoyen doit créer un profil avec des données véridiques, et son profil doit ensuite être vérifié par le canton. Le fonctionnement de cette validation sera détaillé plus loin dans le document. En passant par la plateforme, il n'y aurait virtuellement aucun risque que des signatures soient erronées et/ou falsifiées, facilitant ainsi le processus de récolte et de vérification.

Finalement, la possibilité pour toute personne de partager ses idées afin que celles-ci soient consultées par ses concitoyens et ensuite reprises par l'État pour améliorer la vie en ville constituerait une amélioration non-négligeable dans la progression des droits des personnes ne disposant pas de droits politiques dans le canton.

## <span id="page-10-1"></span>**4. Plateformes existantes**

L'idée de la numérisation de la récolte de signatures n'est pas nouvelle et plusieurs plateformes existent déjà. Cependant, leur fonctionnement diffère de celui de ma proposition.

Il existe également des sociétés qui sont spécialisées dans la récolte de signatures sur mandat.

<sup>10</sup> Difficultés dues aux mesures sanitaires : [https://www.tdg.ch/les-gens-ne-vont-pas-faire-la](https://www.tdg.ch/les-gens-ne-vont-pas-faire-la-queue-pour-signer-un-texte-785655171534)[queue-pour-signer-un-texte-785655171534](https://www.tdg.ch/les-gens-ne-vont-pas-faire-la-queue-pour-signer-un-texte-785655171534)

<sup>11</sup> Récolte de signatures difficile : [https://www.tdg.ch/au-temps-du-coronavirus-la-recolte-de](https://www.tdg.ch/au-temps-du-coronavirus-la-recolte-de-signatures-devient-un-sport-complexe-610621923907)[signatures-devient-un-sport-complexe-610621923907](https://www.tdg.ch/au-temps-du-coronavirus-la-recolte-de-signatures-devient-un-sport-complexe-610621923907)

## <span id="page-11-0"></span>**4.1 wecollect.ch<sup>12</sup>**

Plateforme en ligne « indépendante et à but non-lucratif » initiée par M. Daniel Graf<sup>13</sup> et M. Donat Kaufmann dans le but de promouvoir l'action citoyenne en facilitant le processus de récolte de signatures pour les initiatives et référendums.

Fonctionnement : le citoyen fait une demande auprès de la plateforme pour lancer son initiative ou référendum. De son côté, wecollect lance l'initiative ou le référendum auprès des autorités et le met à disposition sur le site pour lancer la récolte de signatures. Le citoyen qui choisit de signer une initiative remplit ses détails dans son compte en ligne, et reçoit une feuille de signatures traditionnelle préremplie qu'il n'a plus qu'à compléter et signer. Il doit ensuite l'envoyer par la poste (envoi gratuit).

Avantages :

- Le fonctionnement actuel de la plateforme permet son utilisation sans que le cadre légal doive changer.
- Tout le monde peut déposer un projet.
- Le citoyen peut signer ses initiatives sans devoir sortir de chez lui.
- L'interface est simple d'utilisation.
- Son succès est relativement important en comparaison avec les plateformes similaires. 14

Désavantages :

- Il n'y a pas de vérification de l'identité de la personne. En effet, n'importe qui peut créer un compte et signer les initiatives même s'il n'en a pas le droit.
- L'utilisation de papier peut être conséquente. En effet, si chaque personne passe par cette plateforme, il faudra 100 000 feuilles A4 pour une initiative populaire, ce qui représente environ 500 kg de papier ou environ 1.8 tonnes d'arbres ou encore environ 45 000 litres d'eau<sup>15</sup>, ce qui n'est absolument pas négligeable.
- La plateforme se veut indépendante, mais il est mentionné dans les instructions de dépôt d'un projet que le sujet est jugé pour savoir s'il correspond à « l'esprit wecollect » 16
- Il faut contacter wecollect pour pouvoir lancer un projet.
- La mise en forme des formulaires de signatures peut être erronée :

<sup>12</sup> <https://wecollect.ch/fr/about>

<sup>13</sup> Daniel Graf :<http://www.gamechanger.ch/>

<sup>14</sup> « […] permis de rassembler plus de 340'000 signatures » : [https://www.rts.ch/info/suisse/10477996-deux-romands-lancent-une-alternative-citoyenne](https://www.rts.ch/info/suisse/10477996-deux-romands-lancent-une-alternative-citoyenne-a-facebook.html)[a-facebook.html](https://www.rts.ch/info/suisse/10477996-deux-romands-lancent-une-alternative-citoyenne-a-facebook.html)

<sup>15</sup> Calculs effectués sur ce site :<https://c.environmentalpaper.org/>

<sup>&</sup>lt;sup>16</sup> Point 1, « Comment créer un projet sur wecollect » :<https://wecollect.ch/fr/initiate>

#### Figure 1 : Exemple de formulaire de signature erroné

<span id="page-12-1"></span>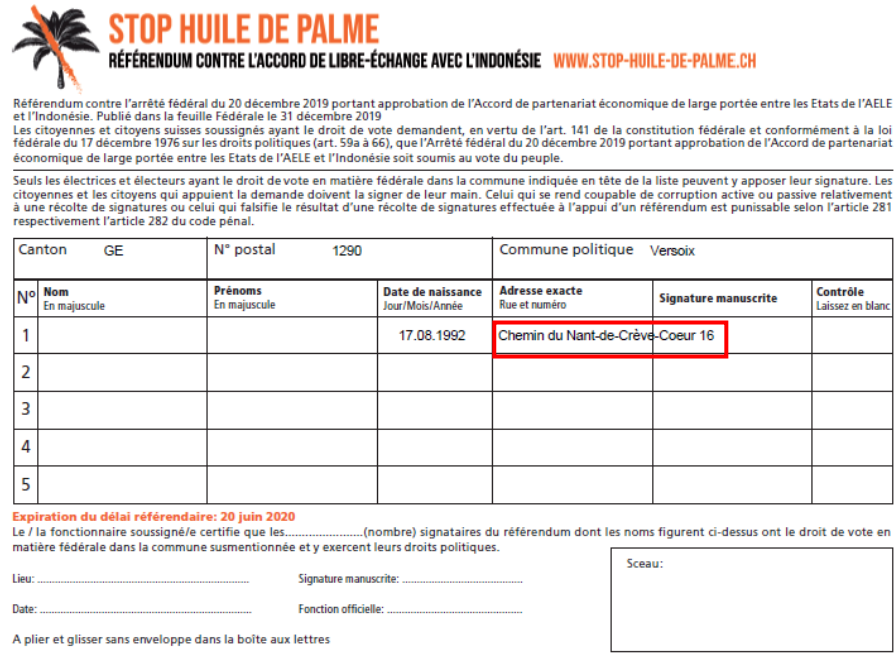

(Formulaire obtenu lors de la signature d'une initiative[, https://wecollect.ch\)](https://wecollect.ch/)

Autre point important à signaler, la plateforme a été lancée premièrement dans un but de soutien au projet de partis centre gauche. Cela implique forcément un biais et fausse légèrement le processus démocratique en favorisant un côté politique<sup>17,18</sup>.

## <span id="page-12-0"></span>**4.2 collectus.ch<sup>19</sup>**

Plateforme en ligne indépendante qui permet aux partis politiques, associations et comités de citoyens de lancer des projets (initiatives, référendums). Son but est de promouvoir l'action citoyenne et de « renforcer les droits des citoyens et de la démocratie directe »<sup>20</sup>.

Fonctionnement : le fonctionnement de cette plateforme est similaire à celui de wecollect.ch. La différence se situe dans le fait qu'un simple citoyen ne semble pas pouvoir lancer d'initiatives seul. Pour lancer un projet, il faut entrer en contact avec les responsables de la plateforme.

<sup>17</sup> « Conçue pour servir les projets de centre gauche » : [https://www.letemps.ch/suisse/recolte-signatures-internet-va-secouer-systeme-politique](https://www.letemps.ch/suisse/recolte-signatures-internet-va-secouer-systeme-politique-suisse)[suisse](https://www.letemps.ch/suisse/recolte-signatures-internet-va-secouer-systeme-politique-suisse)

<sup>18</sup> « […] 340'000 signatures pour des initiatives et référendums majoritairement de gauche » [https://www.rts.ch/info/suisse/10477996-deux-romands-lancent-une-alternative](https://www.rts.ch/info/suisse/10477996-deux-romands-lancent-une-alternative-citoyenne-a-facebook.html)[citoyenne-a-facebook.html](https://www.rts.ch/info/suisse/10477996-deux-romands-lancent-une-alternative-citoyenne-a-facebook.html)

<sup>19</sup> <https://fr.collectus.ch/>

<sup>20</sup> Qu'est-ce que Collectus ? : <https://blog.collectus.ch/ueber-uns/>

Avantages :

- Le fonctionnement de la plateforme permet son utilisation dans le cadre légal actuel.
- Il n'est pas nécessaire de créer de compte pour pouvoir signer une initiative.
- Le citoyen peut signer les initiatives en imprimant le formulaire chez lui et en le renvoyant par la Poste.

Désavantages :

- Il n'y a pas de vérification de l'identité des personnes qui signent l'initiative. N'importe qui peut signer les projets en ligne sur le site. Le nombre de signatures erronées/falsifiées peut être conséquent.
- $\bullet$  Succès faible en comparaison avec d'autres plateformes telles que wecollect.<sup>21</sup>
- Il est possible de soulever le même désavantage en ce qui concerne la consommation de papier.
- Il faut entrer en contact avec la plateforme pour pouvoir lancer un projet.

Cette plateforme ne semble pas rencontrer le même succès que wecollect. En effet, celle-ci ne dispose à l'heure actuelle que d'un seul sujet<sup>22</sup> alors que wecollect en dispose de quatre actives et plusieurs dizaines archivées (récolte terminée)<sup>23</sup>.

### <span id="page-13-0"></span>**4.3 inilab.ch<sup>24</sup>**

Plateforme en ligne permettant de débattre sur des projets politiques et de signer des initiatives via l'impression d'un formulaire. Il est possible de simuler la création d'une initiative fédérale ou cantonale (à Zurich uniquement), d'une initiative citoyenne (aucune valeur légale) ou encore d'un référendum. À l'heure actuelle, il n'est pas possible lancer une récolte de signatures dû au cadre légal en vigueur. Il existe également la possibilité de faire valider son profil en vue d'une future autorisation de la récolte de signatures numériquement ou du lancement d'initiatives. Cette plateforme est un projet lancé par la société INILAB.

Avantages :

- Validation du profil au moyen du téléversement d'un document d'identité pour signer et lancer les projets sur le site (signature et lancement) dans le futur, lorsque le cadre légal le permettra.
- Possibilité de lancer plusieurs types de projets politiques (initiative citoyenne, initiative populaire, référendum) sans devoir rentrer en contact avec l'équipe en charge de la plateforme.

<sup>21</sup> « […] 3000 signatures pour une première initiative » : [https://www.rts.ch/info/suisse/10477996-deux-romands-lancent-une-alternative-citoyenne](https://www.rts.ch/info/suisse/10477996-deux-romands-lancent-une-alternative-citoyenne-a-facebook.html)[a-facebook.html](https://www.rts.ch/info/suisse/10477996-deux-romands-lancent-une-alternative-citoyenne-a-facebook.html)

<sup>22</sup> <https://fr.collectus.ch/>

<sup>23</sup> <https://wecollect.ch/fr/>

<sup>24</sup> <https://inilab.ch/about>

- Possibilité de débattre directement sur des sujets politiques ou des projets politiques.
- Possibilité de signer des initiatives en respectant le cadre légal actuel.
- Pas de tri des sujets $25$ .

Désavantages :

- Impact environnemental du papier.
- Succès relativement faible (2 initiatives fédérales et un débat fédéral en  $cours)^{26}$ .
- Actuellement, il est possible de signer une initiative sans une quelconque vérification de l'identité de la personne.

Cette plateforme semble être la plus aboutie et la plus libre dans sa conception. En effet, les fonctionnalités de vérification de l'identité ainsi que la possibilité pour les citoyens de créer des projets politiques eux-mêmes font que le contenu de la plateforme est moins contrôlé par l'équipe de gestion.

### <span id="page-14-0"></span>**4.4 INCOP Suisse<sup>27</sup>**

Association qui soutient les « actions en faveur de la démocratie directe », fondée et dirigée par M. Franck Tessemo. Contre rémunération, l'association met à disposition des personnes procédant à la récolte de signatures à la place des partis politiques.

Avantages :

- Récolte de signatures simplifiées pour les partis politiques (il n'est plus nécessaire de mobiliser des partisans).
- Le processus de récolte des signatures est le même que lorsqu'un parti politique le fait sur un stand.
- Création d'emplois.

Désavantages :

- Impact environnemental du papier moindre, car on rassemble plusieurs signatures sur une seule feuille, mais celui-ci existe tout de même.
- Pratiques parfois discutables. En effet, plusieurs fois, les personnes engagées par l'association ont induit en erreur les passants en leur faisant signer des textes qui ne correspondaient pas à leur discours.
- Possibilité que la récolte ne soit pas légitime et que celle-ci soit destinées à des fins malhonnêtes.

<sup>25</sup> « Nous ne trions pas les projets en fonction de critères politiques » : [https://www.rts.ch/info/suisse/10477996-deux-romands-lancent-une-alternative-citoyenne](https://www.rts.ch/info/suisse/10477996-deux-romands-lancent-une-alternative-citoyenne-a-facebook.html)[a-facebook.html](https://www.rts.ch/info/suisse/10477996-deux-romands-lancent-une-alternative-citoyenne-a-facebook.html)

<sup>26</sup> <https://inilab.ch/projects>

<sup>27</sup> <https://www.incop-suisse.ch/>

Cette association a été épinglée à plusieurs reprises dans le cadre de récoltes de signatures où les personnes en charge de la récolte donnaient des informations erronées aux passants. Ceci a suscité de vives réactions des deux côtés de l'échiquier politique, menant à la volonté d'interdire la récolte de signatures rémunérées, comme cela est le cas dans le canton de Genève depuis 1950 en ce qui concerne les sujets cantonaux et communaux<sup>28</sup>.

L'association a depuis assuré qu'elle allait rectifier le tir, notamment en laissant les partis politiques former les récolteurs de signatures eux-mêmes afin que les informations données au passant correspondent davantage au texte en question<sup>29</sup>.

# <span id="page-15-0"></span>**5. Analyse des risques**

Dans le cadre d'un tel projet, il est bien évidemment nécessaire de procéder à une analyse des risques qui peuvent être rencontrés. Je vais également déterminer les meilleures mesures pour limiter l'impact et la probabilité de ces risques.

Les problèmes que risque de rencontrer la plateforme peuvent être divisés en 3 catégories :

- Les risques liés au développement du projet.
- Les risques liés au cadre légal dans lequel va évoluer le projet.
- Les risques liés à l'utilisation réelle du projet.

Afin de déterminer l'impact et la probabilité d'un certain risque pour chaque catégorie, j'ai constitué les tableaux suivants :

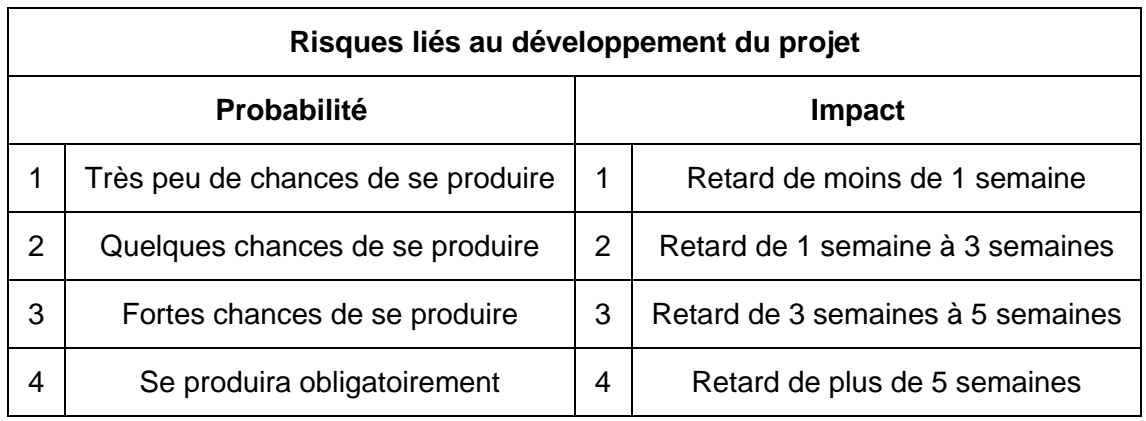

<span id="page-15-1"></span>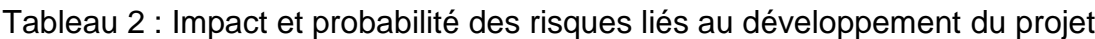

<sup>28</sup> « […] prohibé depuis 1950 » : [https://www.tdg.ch/suisse/recolte-professionnelle](https://www.tdg.ch/suisse/recolte-professionnelle-signatures-suscite-large-rejet/story/30057837)[signatures-suscite-large-rejet/story/30057837](https://www.tdg.ch/suisse/recolte-professionnelle-signatures-suscite-large-rejet/story/30057837)

<sup>29</sup> « Dorénavant, les partis politiques vont eux-mêmes former les récolteurs […] » : [https://www.rts.ch/info/suisse/11068467-les-partis-formeront-eux-memes-les-preneurs-de](https://www.rts.ch/info/suisse/11068467-les-partis-formeront-eux-memes-les-preneurs-de-signatures-annonce-incop.html)[signatures-annonce-incop.html](https://www.rts.ch/info/suisse/11068467-les-partis-formeront-eux-memes-les-preneurs-de-signatures-annonce-incop.html)

Étude et développement d'une plateforme pour proposer et soutenir des idées/initiatives cantonales WICKI, Sandro 8 and 8 and 8 and 8 and 8 and 8 and 8 and 8 and 8 and 8 and 8 and 8 and 8 and 8 and 8 and 8 and 8 and 8 and 8 and 8 and 8 and 8 and 8 and 8 and 8 and 8 and 8 and 8 and 8 and 8 and 8 and 8 and 8 and 8 and 8 an

<span id="page-16-1"></span>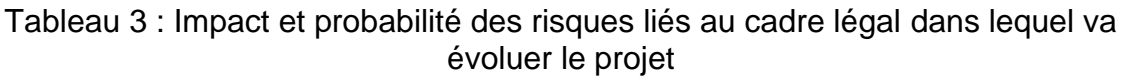

|             | Risques liés au cadre légal dans lequel va évoluer le projet |                |                                                                                    |  |  |  |  |
|-------------|--------------------------------------------------------------|----------------|------------------------------------------------------------------------------------|--|--|--|--|
| Probabilité |                                                              |                | <b>Impact</b>                                                                      |  |  |  |  |
|             | Très peu de chances de se produire                           | 1              | Le projet ne sera que très peu<br>impacté par le risque $(< 2$ jours)              |  |  |  |  |
| 2           | Quelques chances de se produire                              | $\overline{2}$ | Le risque peut causer un court arrêt<br>du projet ( $> 2$ jours et $< 7$ jours)    |  |  |  |  |
| 3           | Fortes chances de se produire                                | 3              | Le risque peut causer l'arrêt<br>prolongé du projet (> 7 jours et < 5<br>semaines) |  |  |  |  |
| 4           | Se produira obligatoirement                                  | 4              | Le projet pourrait être arrêté de<br>manière prolongée voir annulé                 |  |  |  |  |

<span id="page-16-2"></span>Tableau 4 : Impact et probabilité des risques liés à l'utilisation réelle du projet

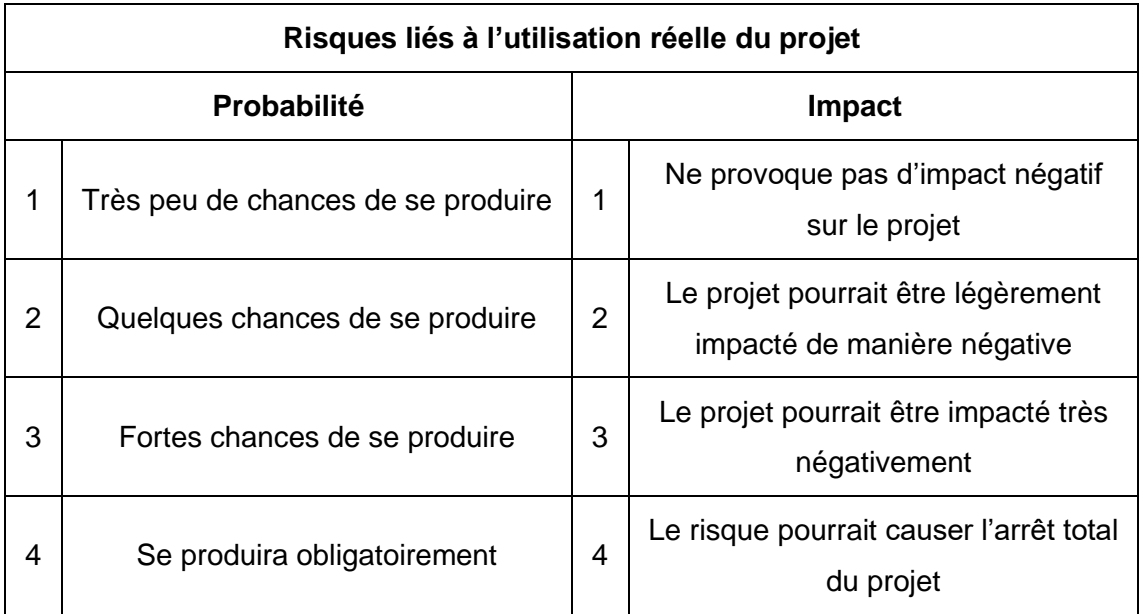

## <span id="page-16-0"></span>**5.1 Risques liés au développement du projet**

Ici seront analysés tous les risques en lien avec le développement du projet. Cela concerne notamment le code, les retards de livraison ou encore les problèmes de sécurité.

#### <span id="page-17-0"></span>**5.1.1 Risque 1 : les technologies utilisées ne sont pas maîtrisées**

Explication : l'équipe de développement ne maîtrise pas les technologies utilisées dans le développement de la plateforme.

Avant mitigation : probabilité : 2 / impact : 3

Solution de mitigation : l'équipe prend le temps de bien se former sur les technologies utilisées dans le projet afin d'être à niveau pour pouvoir développer la plateforme de la meilleure façon possible.

Après mitigation : probabilité : 1 / impact : 2

#### <span id="page-17-1"></span>**5.1.2 Risque 2 : le domaine métier n'est pas maîtrisé**

Explication : l'équipe en charge du projet ne saisit pas toutes les spécificités du domaine métier. Le projet prendra alors beaucoup de retard, car il faudra revoir le code plusieurs fois afin que celui-ci corresponde parfaitement au domaine métier.

Avant mitigation : probabilité : 3 / impact : 4

Solution de mitigation : l'équipe prend le temps nécessaire pour comprendre le domaine métier et prend contact avec un expert du domaine pour s'assurer de la bonne compréhension du sujet. Le projet pourra donc être mené à bien avec une équipe qui connaît le domaine métier.

Après mitigation : probabilité : 2 / impact : 2

#### <span id="page-17-2"></span>**5.1.3 Risque 3 : le code comporte des vulnérabilités conséquentes**

Explication : des problèmes de sécurité importants sont décelés et provoquent une mise à l'arrêt de la plateforme.

Avant mitigation : probabilité : 2 / impact : 4

Solution de mitigation : afin de s'assurer de la sécurité de la plateforme, l'équipe en charge du développement va effectuer des tests très poussés et corriger les problèmes de sécurité avant le déploiement de la plateforme. Il serait également envisageable de lancer un « bug bounty »<sup>30</sup> afin de détecter des failles de sécurité supplémentaires.

Après mitigation : probabilité : 2 / impact : 2

 $30 \times$  Bug bounty » : [https://fr.wikipedia.org/wiki/Bug\\_bounty\\_\(chasse\\_aux\\_bugs\)](https://fr.wikipedia.org/wiki/Bug_bounty_(chasse_aux_bugs))

#### <span id="page-18-3"></span><span id="page-18-0"></span>**5.1.4 Grille des risques liés au développement**

Tableau 5 : Grille des risques liés au développement avant mitigation

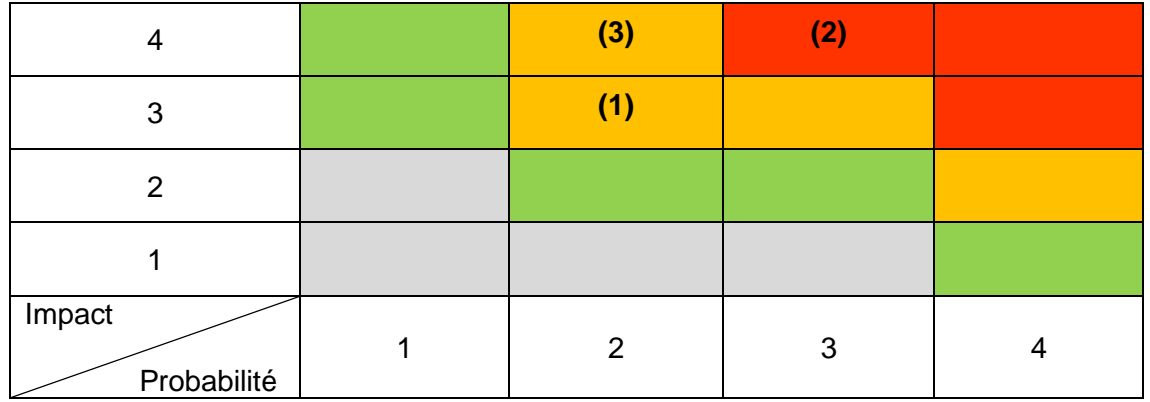

(Sandro Wicki, 2020)

#### Tableau 6 : Grille des risques liés au développement après mitigation

<span id="page-18-4"></span>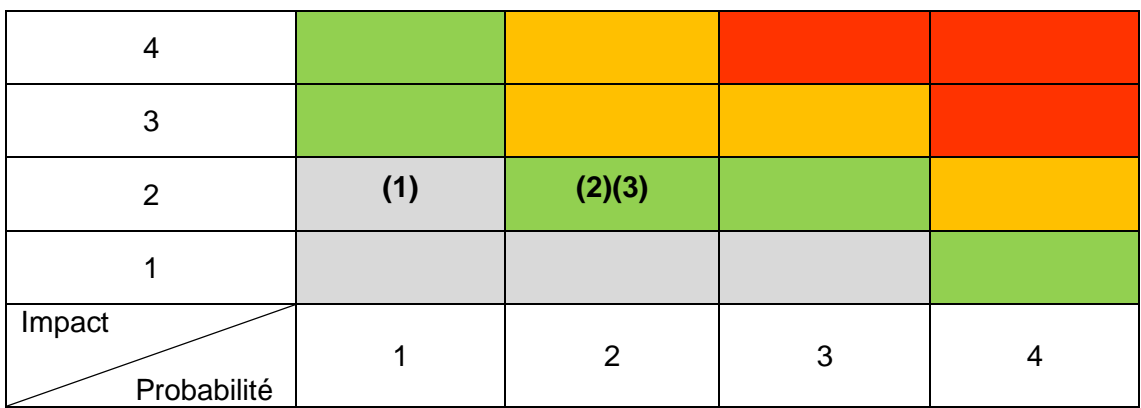

(Sandro Wicki, 2020)

## <span id="page-18-1"></span>**5.2 Risques liés au cadre légal dans lequel va évoluer le projet**

Je vais à présent décrire les risques en lien avec le cadre légal du projet. Nous parlerons notamment de la validité d'une signature numérique.

#### <span id="page-18-2"></span>**5.2.1 Risque 1 : le cadre légal ne permet pas l'utilisation du projet tel quel**

Explication : le cadre légal actuel ne permet pas de signer des initiatives de manière numérique. La fonctionnalité principale de l'application ne peut donc pas être utilisée et le projet perd un peu de son intérêt.

Avant mitigation : probabilité : 4 / impact : 4

Solution de mitigation : pour ce risque, je pense à 2 solutions :

• 1<sup>ère</sup> solution : adapter la fonctionnalité permettant de signer des initiatives au modèle utilisé par les plateformes similaires, c'est-à-dire de générer une feuille de signatures préremplie que le citoyen n'a qu'à imprimer, signer et renvoyer par la Poste, en attendant une modification du cadre légal.

• 2<sup>ème</sup> solution : conjointement avec les parties intéressées (partis politiques, collectif de citoyens), militer en faveur du changement du cadre légal afin que les signatures numériques soient acceptées par l'État comme des signatures valables.

Après mitigation :

- 1<sup>ère</sup> solution : probabilité : 4 / impact : 2
- 2<sup>ème</sup> solution : probabilité : 3 / impact : 4

#### <span id="page-19-0"></span>**5.2.2 Risque 2 : le nombre de signatures minimum fixé dans la loi est trop faible si la plateforme rencontre un certain succès**

Explication : dans l'hypothèse où la plateforme est lancée avec les fonctionnalités voulues, et que celle-ci rencontre le succès attendu, la récolte de signatures serait facilitée de telle façon que les signatures nécessaires seraient obtenues trop rapidement, ce qui provoquerait un nombre d'initiatives trop important, ralentissant le temps d'analyse et de validation de ces initiatives. Ceci aurait finalement pour conséquent de ralentir le processus démocratique, alors qu'un des buts de la plateforme est justement de l'accélérer.

Avant mitigation : probabilité : 3 / impact : 3

Solution de mitigation : le cadre légal doit évoluer pour prendre en compte l'utilisation d'une plateforme numérique pour la récolte de signatures. Le nombre de signatures requises doit être augmenté afin que cela corresponde mieux à la nouvelle méthode simplifiée de récolte de signatures.

Après mitigation : probabilité : 2 / impact : 1

#### <span id="page-19-1"></span>**5.2.3 Grille des risques liés au cadre légal**

<span id="page-19-2"></span>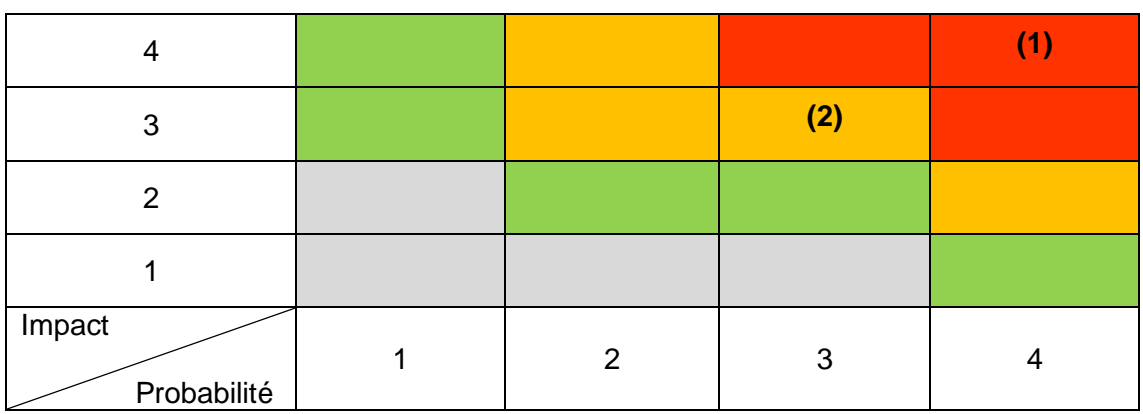

#### Tableau 7 : Grille des risques liés au cadre légal avant mitigation

(Sandro Wicki, 2020)

<span id="page-20-3"></span>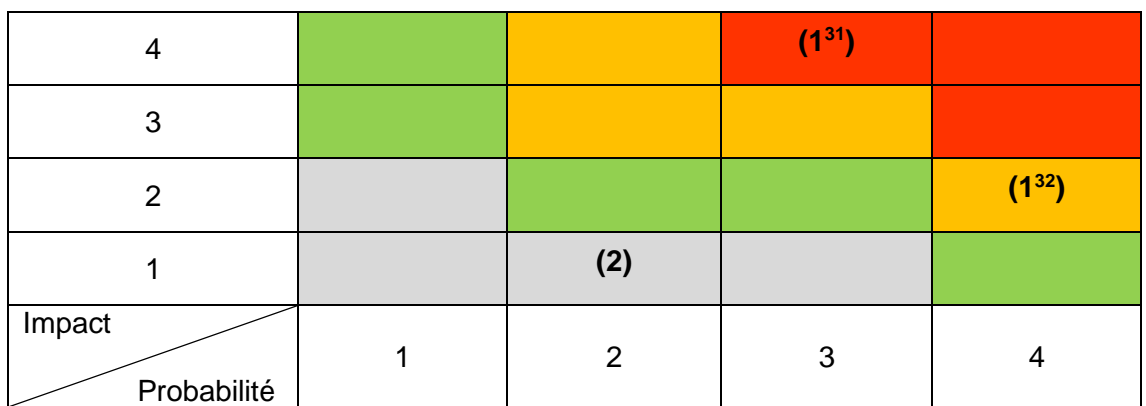

Tableau 8 : Grille des risques liés au cadre légal après mitigation

(Sandro Wicki, 2020)

## <span id="page-20-0"></span>**5.3 Risques liés à l'utilisation réelle du projet**

Ici, je traiterai les risques liés à une hypothétique utilisation future du projet. On parlera des risques qui peuvent survenir durant l'utilisation de la plateforme (interface, popularité, etc.).

#### <span id="page-20-1"></span>**5.3.1 Risque 1 : l'interface de la plateforme est trop complexe d'utilisation**

Explication : les utilisateurs ne comprennent pas le fonctionnement de la plateforme et par conséquent ne l'utilisent pas. Cela diminuerait le nombre d'utilisateurs et la plateforme perdrait son intérêt.

#### Avant mitigation : probabilité : 2 / impact : 3

Solution de mitigation : effectuer les tests nécessaires auprès d'un nombre suffisant d'utilisateurs, afin qu'il soit possible d'apporter les modifications nécessaires avant le lancement officiel de la plateforme. Mettre également en place la possibilité pour les utilisateurs d'effectuer des retours directement depuis la plateforme, afin de permettre une amélioration continue de la plateforme. La mise en place d'une FAQ pourra également résoudre de nombreux problèmes.

Après mitigation : probabilité : 2 / impact : 2

#### <span id="page-20-2"></span>**5.3.2 Risque 2 : l'engouement de la population n'est pas au rendez-vous**

Explication : le nombre d'utilisateurs est trop faible et par conséquent la plateforme perd son intérêt. En effet, si la signature numérique est acceptée et le nombre de signatures

<sup>31</sup> Solution 2

<sup>32</sup> Solution 1

Étude et développement d'une plateforme pour proposer et soutenir des idées/initiatives cantonales WICKI, Sandro 13

nécessaires est augmenté, il faudra nécessairement que la plateforme soit utilisée par de nombreux citoyens.

#### Avant mitigation : probabilité : 3 / impact : 3

Solution de mitigation : s'assurer au moyen d'une bonne communication que la population connaît la plateforme. Créer des liens avec des partenaires stratégiques afin de promouvoir la plateforme au sein de la population, notamment avec l'État et/ou des partis politiques intéressés par la plateforme.

Après mitigation : probabilité : 1 / impact : 3

#### <span id="page-21-0"></span>**5.3.3 Risque 3 : les objets de votation sont trop nombreux et provoquent un désintérêt au sein de la population**

Explication : s'il y a une surabondance d'initiatives qui aboutissent et qui sont soumises au vote à la population, celle-ci va se désintéresser au moment des votations. En effet, un nombre trop important de sujets décourage le citoyen de s'informer correctement afin de comprendre la nature et le but des textes soumis au vote.

Avant mitigation : probabilité : 3 / impact : 4

Solution de mitigation : fixer une limite de nombre d'initiatives « lançables » pour une date de votation donnée. Il est également possible de réduire ce risque en augmentant de manière significative le nombre de signatures requises pour faire aboutir une initiative.

Après mitigation : probabilité : 2 / impact : 3

#### <span id="page-21-1"></span>**5.3.4 Grille des risques liés à l'utilisation réelle du projet**

<span id="page-21-2"></span>

|                       | $\sim$ 0.0.000 $\sim$ 0.000 $\sim$ 0.000 $\sim$ 0.000 $\sim$ |                |     |  |
|-----------------------|--------------------------------------------------------------|----------------|-----|--|
| 4                     |                                                              |                | (3) |  |
| 3                     |                                                              | (1)            | (2) |  |
| 2                     |                                                              |                |     |  |
|                       |                                                              |                |     |  |
| Impact<br>Probabilité |                                                              | $\overline{2}$ | 3   |  |

Tableau 9 : Grille des risques liés à l'utilisation avant mitigation

(Sandro Wicki, 2020)

<span id="page-22-2"></span>

| 4                     |     |     |   |  |
|-----------------------|-----|-----|---|--|
| 3                     | (2) | (3) |   |  |
| 2                     |     | (1) |   |  |
|                       |     |     |   |  |
| Impact<br>Probabilité |     | 2   | 3 |  |

Tableau 10 : Grille des risques liés à l'utilisation après mitigation

(Sandro Wicki, 2020)

# <span id="page-22-0"></span>**6. Choix des technologies utilisées**

Pour pouvoir développer la plateforme je me suis appuyé sur la bibliothèque React.js pour la partie interface graphique (GUI) ou Front-End, et pour le Back-End, j'ai utilisé le Framework PHP Laravel.

Je vais ici exposer les choix qui m'ont conduit à opter pour ces outils plutôt que d'autres.

## <span id="page-22-1"></span>**6.1 Choix du Front-End**

Afin de déterminer l'outil que j'allais utiliser pour le développement du Front-End de ma plateforme, j'ai décidé d'utiliser une matrice de préférence ainsi qu'une analyse multicritère.

J'ai décidé de comparer trois outils javascript populaires :

- React.js
- Angular
- Vue.js

J'ai défini les critères suivants pour effectuer ma décision :

- $\bullet$  Facilité de l'outil<sup>33</sup>
- Connaissance préalable
- Performance $34$
- Documentation $35$

<sup>33</sup> <https://www.codeur.com/blog/choisir-framework-javascript/>

<sup>34</sup> [https://hackernoon.com/angular-vs-react-vs-vue-which-is-the-best-choice-for-2019-](https://hackernoon.com/angular-vs-react-vs-vue-which-is-the-best-choice-for-2019-16ce0deb3847) [16ce0deb3847](https://hackernoon.com/angular-vs-react-vs-vue-which-is-the-best-choice-for-2019-16ce0deb3847)

<sup>35</sup> [https://medium.com/techmagic/reactjs-vs-angular5-vs-vue-js-what-to-choose-in-2018](https://medium.com/techmagic/reactjs-vs-angular5-vs-vue-js-what-to-choose-in-2018-b91e028fa91d) [b91e028fa91d](https://medium.com/techmagic/reactjs-vs-angular5-vs-vue-js-what-to-choose-in-2018-b91e028fa91d)

#### $\bullet$  Communauté<sup>36</sup>

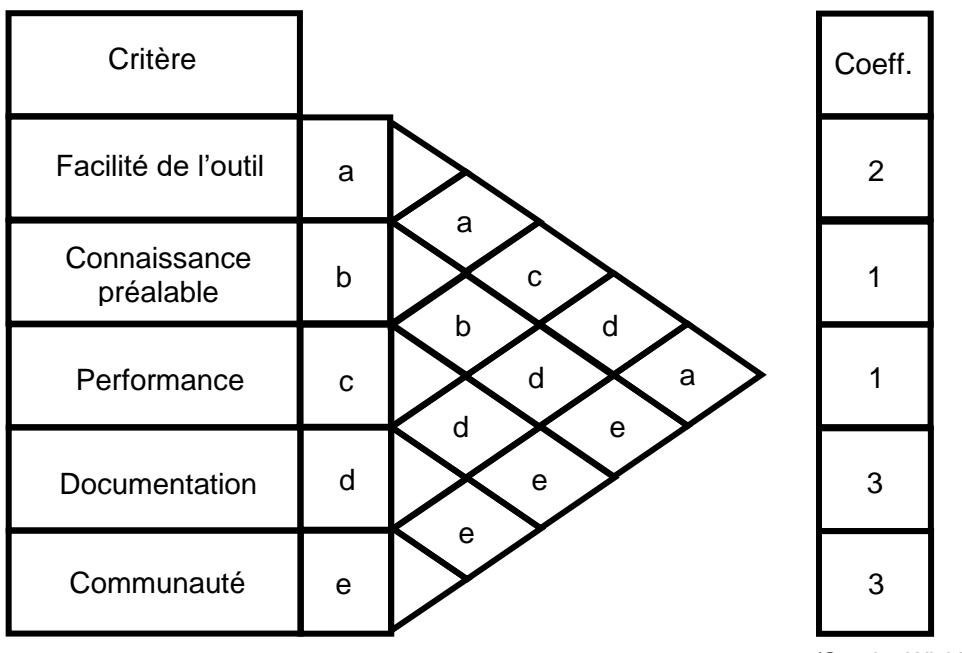

Figure 2 : Matrice de préférence – Outils Front-End

(Sandro Wicki, 2020)

<span id="page-23-0"></span>

|                        |                | Angular |       | React.Js |       | Vue.js         |       |
|------------------------|----------------|---------|-------|----------|-------|----------------|-------|
|                        | Coeff          | Points  | Total | Points   | Total | <b>Points</b>  | Total |
| Facilité de l'outil    | $\overline{2}$ | 0       | 0     | 8        | 16    | 5              | 10    |
| Connaissance préalable | 1              | 0       | 0     | 3        | 3     | $\mathbf 0$    | 0     |
| Performance            | $\mathbf 1$    | 5       | 15    | 8        | 24    | 8              | 24    |
| Documentation          | 3              | 8       | 24    | 6        | 18    | 8              | 24    |
| Communauté             | 3              | 5       | 15    | 8        | 24    | $\overline{7}$ | 21    |
| Total                  |                |         | 54    |          | 85    |                | 79    |

Tableau 11 : Analyse multicritères – Outils Front-End

(Sandro Wicki, 2020)

Mon analyse a donc conclu que l'outil le plus approprié dans mon cas de figure était React.Js. En effet, l'outil est relativement simple d'utilisation comparé à Angular par

<sup>36</sup> [https://hackernoon.com/angular-vs-react-vs-vue-which-is-the-best-choice-for-2019-](https://hackernoon.com/angular-vs-react-vs-vue-which-is-the-best-choice-for-2019-16ce0deb3847) [16ce0deb3847](https://hackernoon.com/angular-vs-react-vs-vue-which-is-the-best-choice-for-2019-16ce0deb3847)

Étude et développement d'une plateforme pour proposer et soutenir des idées/initiatives cantonales WICKI, Sandro 16 and 16 and 16 and 16 and 16 and 16 and 16 and 16 and 16 and 16 and 16 and 16 and 16 and 16 and 16 and 16 and 16 and 16 and 16 and 16 and 16 and 16 and 16 and 16 and 16 and 16 and 16 and 16 and 16 and 16 an

exemple, qui demande un effort bien plus conséquent à l'apprentissage. De plus, le fait de l'avoir déjà utilisé auparavant me permet de développer la plateforme plus rapidement. La présence d'une grande communauté en ligne aide énormément au développement, surtout pour la résolution de petits bugs parfois incompréhensibles.

## <span id="page-24-0"></span>**6.2 Choix du Back-End**

J'ai encore une fois décidé d'analyser le choix de l'outil qui me servirait à développer le Back-End en utilisant une matrice de préférence ainsi qu'une analyse multicritère.

J'ai décidé de comparer 3 outils populaires destinés au Back-End de projets informatiques :

- Laravel
- Django
- Ruby on Rails

Afin de pouvoir définir ma matrice de préférence, j'ai choisi les critères suivants pour prendre ma décision :

- Connaissance préalable
- Langage de programmation
- $\bullet$  Communauté<sup>37</sup>
- Documentation
- Facilité de mise en place

<sup>37</sup> <https://kordes.dev/posts/ruby-on-rails-vs-django-vs-laravel-popularity>

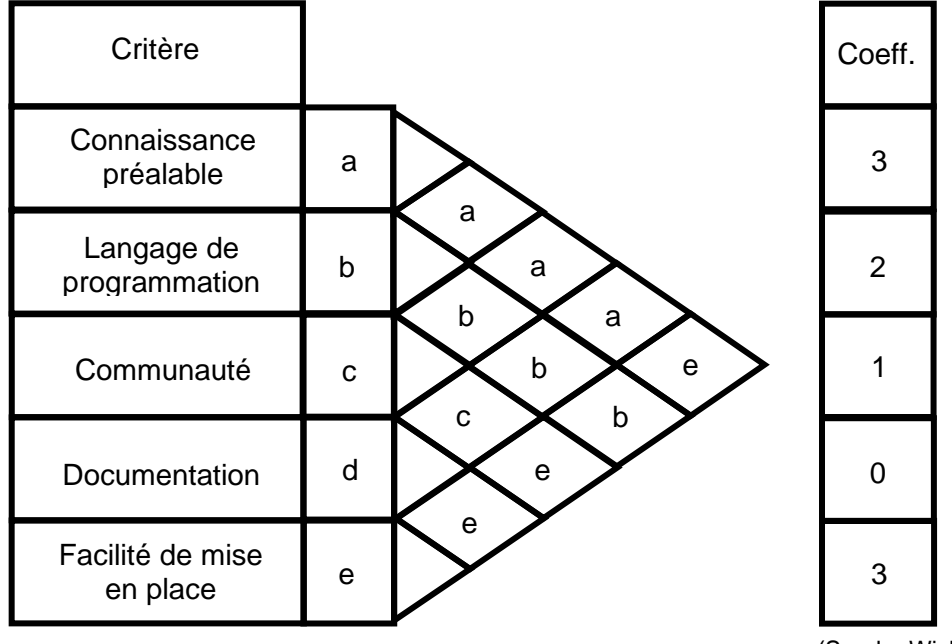

Figure 3 : Matrice de préférence – Outils Back-End

(Sandro Wicki, 2020)

<span id="page-25-0"></span>

|                           |                | Laravel<br>(PHP) |                | Django<br>(Python) |                | Ruby on<br>Rails (Ruby) |                |
|---------------------------|----------------|------------------|----------------|--------------------|----------------|-------------------------|----------------|
|                           | Coeff          | Points           | Total          | <b>Points</b>      | Total          | Points                  | Total          |
| Connaissance préalable    | 3              | 10               | 30             | 0                  | 0              | 0                       | 0              |
| Langage de programmation  | 2              | 8                | 16             | 1                  | $\overline{2}$ | 0                       | 0              |
| Communauté                | 1              | 9                | 9              | $\overline{7}$     | $\overline{7}$ | $\overline{7}$          | $\overline{7}$ |
| Documentation             | $\overline{0}$ | 8                | $\overline{0}$ | 8                  | $\overline{0}$ | 8                       | $\overline{0}$ |
| Facilité de mise en place | 3              | 8                | 24             | 5                  | 15             | 5                       | 15             |
| Total                     |                |                  | 79             |                    | 24             |                         | 22             |

Tableau 12 : Analyse multicritères – Outils Back-End

(Sandro Wicki, 2020)

Grâce à cette analyse, j'ai conclu que l'outil que j'utiliserais serait Laravel, principalement en raison de ma connaissance préalable du Framework acquise durant d'autres travaux au cours de mon cursus, ainsi que pour le langage de programmation PHP avec lequel je suis beaucoup plus familier que les autres.

## <span id="page-26-0"></span>**6.3 Google places API<sup>38</sup>**

Afin de permettre aux utilisateurs de saisir leur adresse de manière correcte, j'ai décidé d'intégrer l'API Google places.

Lorsque le client saisit son adresse sur la page de son profil, des suggestions d'adresses apparaissent en dessous du champ texte. Lorsque le client clique sur l'adresse correspondant à la sienne, la plateforme complète le code postal ainsi que la commune de l'utilisateur. Ceci dans le but d'avoir les informations les plus précises pour que l'administrateur puisse effectuer la validation du profil.

## <span id="page-26-1"></span>**6.4 Material UI<sup>39</sup>**

Material UI est un Framework de composants React.Js, qui permet d'intégrer des composants, tels que des boutons ou des calendriers, adaptés pour un affichage responsive<sup>40</sup>.

L'utilisation de ce Framework m'a permis de coder le site afin que celui-ci s'affiche correctement tant sur poste fixe que sur appareil mobile.

# <span id="page-26-2"></span>**7. Fonctionnalités de la plateforme**

Je vais maintenant décrire plus en détail les fonctionnalités principales de la plateforme et comment celles-ci sont traduites dans le code afin que le processus métier soit parfaitement reproduit.

Je vais également illustrer le fonctionnement de ces fonctionnalités au moyen de captures d'écran dans un souci de clarté.

## <span id="page-26-3"></span>**7.1 La proposition d'idées**

#### <span id="page-26-4"></span>**7.1.1 Fonctionnement**

Mon but pour cette fonctionnalité était de rendre le processus de proposition d'idées le plus simple possible, afin que tout le monde puisse facilement mettre en avant ses idées. J'ai également souhaité rendre la visualisation de propositions simple et épurée.

Concrètement, n'importe quelle personne inscrite sur le site peut créer de nouvelles propositions d'idées. Celles-ci sont immédiatement affichées dans la plateforme et tout

<sup>38</sup> Google places API :<https://developers.google.com/places/web-service/intro>

<sup>39</sup> Material UI :<https://material-ui.com/>

<sup>40</sup> Site web réactif : [https://fr.wikipedia.org/wiki/Site\\_web\\_r%C3%A9actif](https://fr.wikipedia.org/wiki/Site_web_r%C3%A9actif)

Étude et développement d'une plateforme pour proposer et soutenir des idées/initiatives cantonales WICKI, Sandro 1988, 1999, 1999, 1999, 1999, 1999, 1999, 1999, 1999, 1999, 1999, 1999, 1999, 1999, 1999, 1999, 1999, 1999, 1999, 1999, 1999, 1999, 1999, 1999, 1999, 1999, 1999, 1999, 1999, 1999, 1999, 1999, 1999, 1999, 1999

utilisateur inscrit peut les visualiser. Chaque utilisateur a la possibilité d'« aimer » ou de « ne pas aimer » une proposition d'idées. Ces votes s'incrémenteront dans la base de données pour constituer le score de la proposition d'idée

#### <span id="page-27-0"></span>**7.1.2 Fonctionnement du code**

#### **7.1.2.1 Front-End**

Dans l'interface graphique, je me suis focalisé sur la simplicité du formulaire de création de proposition d'idée. Il y a donc uniquement les champs suivants :

- Le sujet de la proposition
- Le nom de la proposition
- Les détails de la proposition (ce que l'utilisateur souhaiterait voir mis en place dans la ville)
- Le bouton pour enregistrer sa proposition

Le Front-End ne s'occupe donc que d'afficher le formulaire, et de renvoyer les données de ce formulaire au Back-End qui va s'occuper de les enregistrer dans la base de données.

L'utilisateur a ensuite la possibilité de consulter toutes les propositions faites sur la plateforme. Le Front-End demande la liste de toutes les propositions et récupère les données transmises en réponse par le Back-End pour les afficher sous forme de cartes. Ces cartes contiennent le nom, le sujet et le nombre de votes de la proposition. En cliquant sur la carte de la proposition, l'utilisateur obtient le détail de la proposition. Il peut ensuite cliquer sur un pouce vers le haut vert ou un pouce vers le bas rouge en fonction de son opinion sur la proposition. S'il a déjà voté pour la proposition, il peut décider de retirer son vote en cliquant sur une croix.

De plus, l'utilisateur n'a pas la possibilité de revoter pour une proposition déjà votée et il ne peut pas voter pour une proposition qu'il aurait créée.

#### **7.1.2.2 Back-End**

Le Back-End reçoit les requêtes du Front-End et, en fonction du type de requête reçue, va soit enregistrer les données de la proposition, soit retourner les données demandées via des routes REST.

Ici, le Back-End n'effectue pas de traitement particulier mis à part vérifier si l'utilisateur a créé la proposition ou s'il a déjà voté pour.

#### **7.1.2.3 Base de données**

La structure de la base de données pour cette fonctionnalité est composée ainsi :

- Une table Propositions qui va contenir les données de la proposition et l'identifiant de l'utilisateur qui a créé la proposition
- Une table Users qui contient les données en lien avec l'utilisateur
- Une table Supports qui contient les votes des utilisateurs

#### <span id="page-28-0"></span>**7.1.3 Visualisation**

Figure 5 : Formulaire de création de proposition

# **Nouvelle** proposition

Figure 4 : Détails de la proposition

> Detail de la proposition:

> > **Proposition Test**

**Proposition Test** 

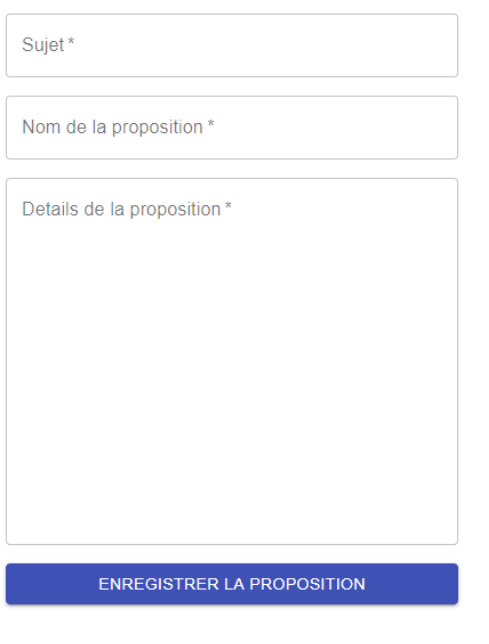

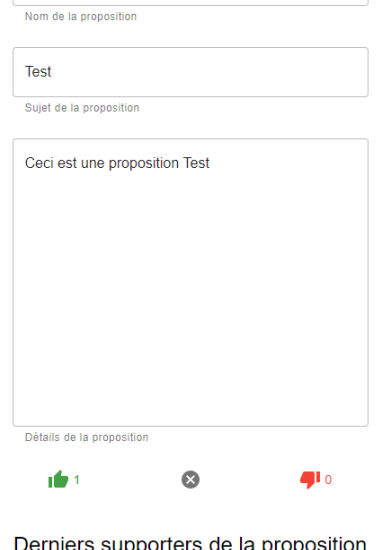

e la proposition Sandro Wicki (Sandro Wicki, 2020)

## <span id="page-28-1"></span>**7.2 Validation du profil**

#### <span id="page-28-2"></span>**7.2.1 Fonctionnement**

Avant de pouvoir lancer ou signer des initiatives, un utilisateur doit faire valider son profil par l'État de Genève. En effet, ceci est fait afin de s'assurer que la personne qui lance ou signe une initiatives en a bien le droit.

Cette fonctionnalité de validation est ce qui permettrait à la plateforme de fonctionner dans le cas où le cadre légal serait adapté pour accepter les signatures numériques. L'utilisateur peut effectuer sa demande de validation directement depuis son profil.

Pour effectuer une demande de validation de son profil, l'utilisateur devra compléter toutes les informations de son profil correctement et devra ensuite fournir 2 documents :

- Une pièce d'identité
- Une attestation de résidence

L'utilisateur a également la possibilité d'ajouter des commentaires si sa situation n'est pas claire de prime abord.

Ces deux documents, ainsi qu'un éventuel commentaire, sont ensuite transmis sur le serveur afin qu'ils puissent être analysés par les administrateurs de l'État.

Ces derniers ont un menu qui leur permet de consulter toutes les demandes de validation en attente et de les traiter au fur et à mesure qu'elles arrivent. L'administrateur peut donc vérifier que les informations saisies par l'utilisateur dans son profil correspondent aux documents téléversés sur le serveur. En fonction de l'exactitude des informations, l'administrateur a trois options :

- Accepter la demande de validation
- Marquer la demande comme étant incomplète (documents erronés/manquants/illisibles)
- Refuser la demande (la personne n'est pas autorisée à lancer ou signer des initiatives)

Bien évidemment, lorsque l'administrateur indique que la demande est incomplète ou qu'il la refuse, il doit saisir un commentaire que l'utilisateur pourra consulter pour connaître la raison du refus de la demande de validation.

Dans le cas d'une demande incomplète, l'utilisateur a la possibilité de mettre à jour les documents fournis et/ou d'apporter des précisions via un commentaire qui sera lié à la demande.

Dans le cas d'une demande refusée, l'utilisateur peut consulter la raison donnée par l'administrateur et/ou supprimer sa demande. Il peut ensuite refaire sa demande si sa situation change et qu'il estime être en droit de lancer et signer des initiatives.

Dans le cas d'une demande validée, l'utilisateur peut immédiatement lancer et ou signer des initiatives depuis la plateforme. Le système va créer automatiquement une signature qui sera unique et composée d'un hash (SHA512<sup>41</sup>) de certaines données présentes dans le compte de l'utilisateur. Plus de détails seront donnés dans la structure du Back-End.

Dans tous les cas de figure, l'utilisateur reçoit une notification par mail lors d'une mise à jour de sa demande.

Si l'utilisateur modifie dans son profil une information en lien avec sa validation (nom, prénom, date de naissance, canton d'origine, adresse) ; sa validation est automatiquement désactivée et passée en statut incomplète afin que l'administrateur de l'État puisse revalider ou demander les nouveaux documents nécessaires.

#### <span id="page-30-0"></span>**7.2.2 Fonctionnement du code**

#### **7.2.2.1 Front-End**

#### *7.2.2.1.1 Utilisateur*

Au niveau du Front-End du côté utilisateur, je me suis encore une fois focalisé sur la simplicité de l'interface, dans le but de permettre au plus grand nombre d'utilisateurs de demander une validation de leur profil facilement.

Pour que l'utilisateur puisse effectuer sa demande de validation, j'ai créé un formulaire contenant 3 champs :

- Le téléversement de la pièce d'identité
- Le téléversement de l'attestation de domicile
- Un champ texte libre dans lequel l'utilisateur peut ajouter des commentaires si sa situation a besoin d'être clarifiée.

Une fois la demande soumise, celle-ci est enregistrée dans la base de données et sera mise dans une file d'attente en attendant qu'un administrateur la traite. L'utilisateur verra ensuite apparaître au-dessus des informations de son profil, la mention « validation en cours de traitement », qui indique que la demande est en cours de traitement.

Lors d'une mise à jour de sa demande (incomplète ou refusée) de sa demande, l'utilisateur a la possibilité de consulter le suivi de sa demande. Il peut consulter les commentaires donnés par l'administrateur, mettre à jour les documents et fournir des commentaires afin de clarifier la situation si nécessaire.

Lors de la validation de son profil, l'utilisateur verra apparaître au-dessus des informations de son profil, la mention « Profil validé ». Il peut à partir de ce moment la lancer et signer des initiatives en se rendant sur le menu « Initiatives ». Dans le cas

<sup>41</sup> SHA-2 :<https://fr.wikipedia.org/wiki/SHA-2>

Étude et développement d'une plateforme pour proposer et soutenir des idées/initiatives cantonales WICKI, Sandro 23

contraire, le menu n'est pas accessible et celui-ci est invité à effectuer la validation de son profil.

#### *7.2.2.1.2 Administrateur*

Du côté administrateur, j'ai mis en place une interface plutôt adaptée à des postes fixes. Ceci dans le but de pouvoir afficher à l'écran un maximum d'informations, pour éviter à l'administrateur de devoir se déplacer dans la page.

L'administrateur dispose d'un menu validations dans lequel il pourra consulter toutes les validations présentes sur le serveur.

Il sera le plus souvent amené à consulter la page des validations en attente. Le Front-End demande au Back-End toutes les validations qui ont le statut en attente. Le Back-End va retourner la liste des validations en attente triées chronologiquement, de la plus ancienne à la plus récente. Le Front-End va ensuite afficher les demandes sous forme de carte sur laquelle il pourra cliquer afin d'accéder au détail de la demande.

En cliquant sur la carte d'une demande, le Front-End va transmettre l'identifiant de la demande au Back-End pour que celui-ci transmette les détails de la demande de validation.

Dans les détails de la demande de validation, l'administrateur aura sous les yeux tous les détails du profil de l'utilisateur et disposera d'un bouton pour charger les documents qui ont été fournis par l'utilisateur. En fonction de la validité des informations, l'administrateur a le choix de valider la demande, de la marquer comme incomplète ou de la refuser tout simplement.

Lors d'un refus ou d'une demande incomplète, l'administrateur doit obligatoirement fournir un commentaire, sinon le Front-End bloque la mise à jour de la demande.

Dans le cas d'une demande validée, l'administrateur est redirigé vers le menu de la gestion des validations.

#### **7.2.2.2 Back-End**

#### *7.2.2.2.1 Utilisateur*

Lors de la soumission d'une demande de validation de la part d'un utilisateur, le Back-End va récupérer les données fournies dans la demande, à savoir les documents d'identité ainsi que les commentaires éventuels fournis par l'utilisateur.

Le Back-End s'occupe de stocker les documents reçus dans le serveur et crée les emplacements locaux correspondant aux fichiers. Ces emplacements sont ensuite enregistrés dans la demande de validation qui est créée au même moment.

Si le profil de l'utilisateur est validé et que celui-ci change des informations, le Back-End va automatiquement « dévalider » le profil et mettre à jour le statut de sa demande de « validée » à « incomplète » afin que celle-ci soit retraitée par un administrateur de l'État de Genève.

#### *7.2.2.2.2 Administrateur*

Lorsque l'administrateur veut accéder aux détails d'une demande de validation, le Back-End lui retourne toutes les informations liées à la demande, à savoir les informations du profil de l'utilisateur, ainsi que les informations en relation avec la demande. Les documents ne sont pas chargés au lancement initial de la page, ceci afin d'éviter de surcharger inutilement la bande passante.

Lorsque l'administrateur clique sur le bouton « valider le profil », le Back-End va s'occuper de valider le profil de l'utilisateur en question, et créer sa signature unique. Le processus de création de cette signature est le suivant :

- En premier, le Back-End va créer le « sel »<sup>42</sup> au moyen de parties des données (données en lien avec l'identité de la personne uniquement et qui ne sont que très peu susceptibles de changer) du profil de l'utilisateur.
	- 1. Le « sel » est donc un hachage<sup>43</sup> (SHA512<sup>44</sup>) composé d'une concaténation des données suivantes :
		- 2 premières lettres du nom de l'utilisateur
		- Date de naissance de l'utilisateur
		- 2 premières lettres du prénom de l'utilisateur
		- Canton d'origine de l'utilisateur
- Ensuite, Le Back-End va créer un hachage des données du profil de l'utilisateur grâce au même algorithme.
	- 1. Les données sont les suivantes :
		- Nom de l'utilisateur
		- Date de naissance de l'utilisateur
		- Prénom de l'utilisateur
		- Canton d'origine de l'utilisateur

<sup>42</sup> Salage (cryptographie) : [https://fr.wikipedia.org/wiki/Salage\\_\(cryptographie\)](https://fr.wikipedia.org/wiki/Salage_(cryptographie))

<sup>43</sup> Fonction de hachage cryptographique :

[https://fr.wikipedia.org/wiki/Fonction\\_de\\_hachage\\_cryptographique](https://fr.wikipedia.org/wiki/Fonction_de_hachage_cryptographique)

<sup>44</sup> SHA-2 :<https://fr.wikipedia.org/wiki/SHA-2>

• Finalement, les 2 hachages sont concaténés et hachés une dernière fois grâce à l'algorithme SHA512<sup>45</sup>. C'est ce dernier hachage qui sera utilisé comme signature par l'utilisateur.

Suite à la création de la signature unique de l'utilisateur, le Back-End va envoyer un mail notifiant l'utilisateur de la validation de son profil.

Lorsque l'administrateur indique la demande de validation comme incomplète, ou qu'il la refuse, le traitement dans le Back-End est le même. Le statut de la demande est mis à jour, le commentaire de l'administrateur est concaténé au commentaire existant, et l'utilisateur est notifié par mail du changement de statut de sa demande.

#### **7.2.2.3 Base de données**

La structure de la base de données pour cette fonctionnalité est la suivante :

- Une table Doc\_Validations qui contient toutes les données en lien avec la validation demandée par l'utilisateur (chemin des documents stockés sur le serveur, commentaires de l'utilisateur et de l'administrateur).
- Une table Users qui contient toutes les données relatives à l'utilisateur.

 $45$  ibid.

Étude et développement d'une plateforme pour proposer et soutenir des idées/initiatives cantonales WICKI, Sandro 26

#### <span id="page-34-0"></span>**7.2.3 Visualisation**

Figure 6 : formulaire de demande de validation

## Demande de validation

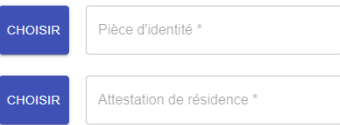

Attention : les données indiquées dans votre profil doivent correspondre exactement aux données mentionnées dans l'attestation de résidence. Si ce n'est pas le cas, votre demande de validation sera automatiquement annulée.

Vous avez la possibilité d'ajouter des commentaires pour clarifier la situtation si nécessaire.

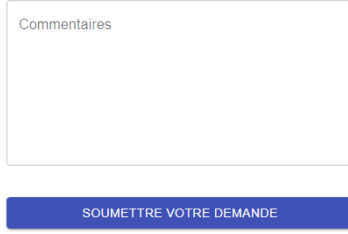

(Sandro Wicki, 2020)

Figure 7 : Affichage des détails de la demande de validation

# Detail de la validation

Validation n° : 5

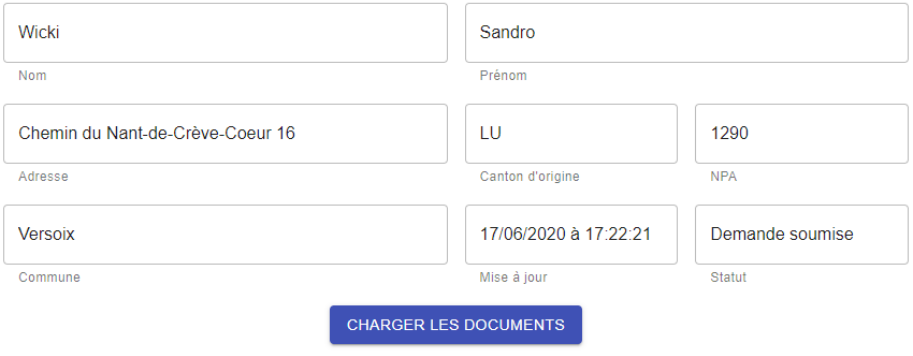

Document d'identité

Attestation de résidence

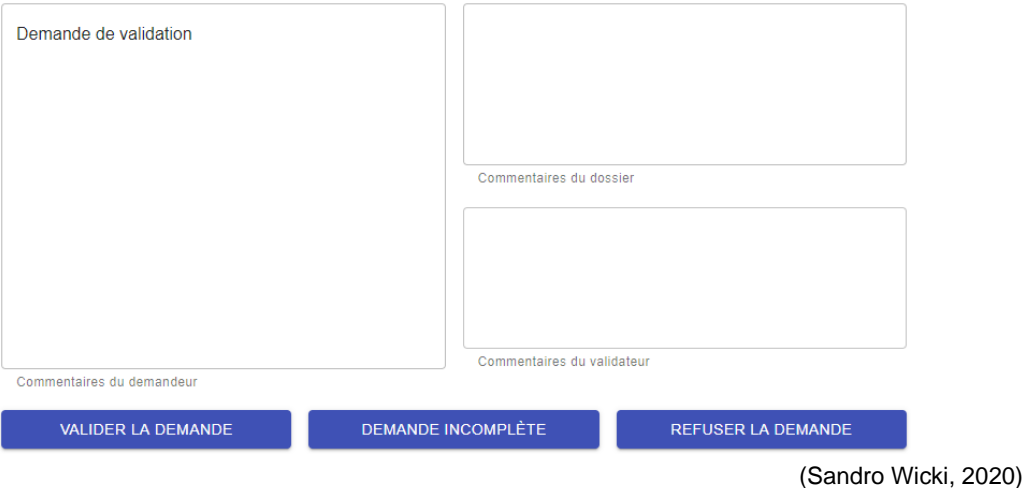

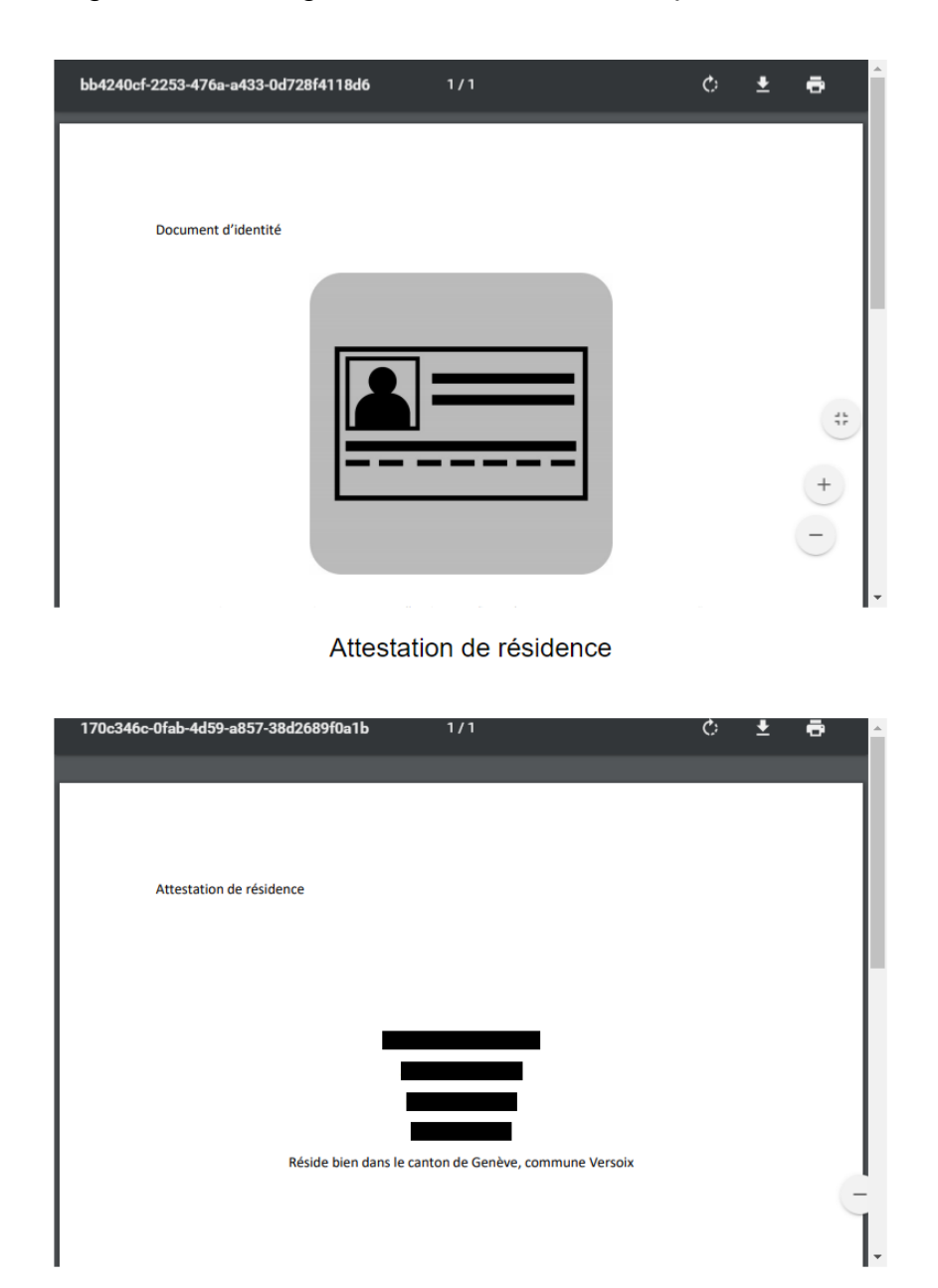

Figure 8 : Affichage des documents fournis par l'utilisateur

(Sandro Wicki, 2020)

## <span id="page-37-0"></span>**7.3 Le lancement d'initiatives**

#### <span id="page-37-1"></span>**7.3.1 Fonctionnement**

La fonctionnalité de lancement d'initiatives est certainement celle qui m'a pris le plus de temps. En effet, ne sachant pas comment lancer une initiative, j'ai dû effectuer les recherches nécessaires afin de comprendre le fonctionnement précis de ce processus afin de le reproduire dans le code.

Pour cela, j'ai entamé mes recherches sur le site de l'État de Genève<sup>46</sup>. J'ai donc pu analyser le processus et le numériser. Je vais maintenant décrire en détail les étapes à effectuer pour pouvoir lancer une initiative :

- 1. Rédiger le texte de l'initiative et réunir neuf autres cosignataires<sup>47</sup> qui seront autorisés à retirer une initiative.
- 2. « Les initiants font parvenir au service des votations et élections<sup>48</sup> la formule de récolte des signatures pour vérification et approbation. » 49 .
- 3. L'État doit ensuite vérifier que les neuf cosignataires ont bien les droits politiques les autorisant à retirer l'initiative.
- 4. Désigner le mandataire qui sera en charge des communications officielles :
	- Cela peut-être l'initiant ou n'importe quelle autre personne ayant la possibilité d'exercer ses droits politiques sur le canton.
- 5. L'initiative est lancée si elle est publiée dans la Feuille d'avis officielle du canton (FAO)<sup>50</sup>. À partir de la publication dans la FAO, la récolte de signatures est autorisée.
- 6. Le délai pour récolter toutes les signatures est de quatre mois.
- 7. Deux dépôts partiels peuvent être effectués durant la période de quatre mois, ceci par le mandataire ou son remplaçant désigné.
- 8. Les signatures récoltées doivent être déposées au plus tard à la fin du délai imparti pour la récolte de signatures.
- 9. Le nombre minimum de signatures pour valider une initiative est de :
	- 8'055 pour une initiative constitutionnelle cantonale.
	- 5'370 pour une initiative législative cantonale.

#### <span id="page-37-2"></span>**7.3.2 Fonctionnement du code**

Afin de déposer une initiative cantonale, l'utilisateur dispose d'un formulaire lui permettant de saisir de manière très simplifiée les différentes informations demandées

<sup>46</sup> Procédure de dépôt d'une initiative cantonale : [https://www.ge.ch/document/procedure](https://www.ge.ch/document/procedure-depot-initiative-cantonale)[depot-initiative-cantonale](https://www.ge.ch/document/procedure-depot-initiative-cantonale)

<sup>47</sup> Personnes autorisées à retirer l'initiative, pouvant exercer leurs droits politiques dans le canton

<sup>48</sup> Service des votations et élections :<https://www.ge.ch/dossier/votations-elections>

<sup>49</sup> Procédure de dépôt d'une initiative cantonale (document PDF) : <https://www.ge.ch/document/4382/telecharger>

<sup>50</sup> Feuille d'avis officielle :<https://fao.ge.ch/>

dans le cadre d'un dépôt d'initiative. Dans ce formulaire, il doit saisir les informations suivantes :

- Le titre de l'initiative.
- Le texte de l'initiative.
- Le type d'initiative qu'il souhaite déposer.
- Désigner le mandataire en charge de la communication officielle (il peut se désigner lui-même ou saisir une adresse mail d'un utilisateur ayant un compte validé au sein de la plateforme).

Une fois tous ces champs complétés, il peut déposer l'initiative. Le Front-End envoie les informations saisies par l'utilisateur au Back-End pour l'enregistrement dans la base de données.

Après la création de son initiative, l'utilisateur doit réunir neuf autres signatures afin que l'initiative soit officiellement déposée au service des votations et élections<sup>51</sup>. Pour cela, il a deux façons de procéder :

- S'il connaît déjà les neuf personnes qui vont consigner l'initiative, il peut leur partager le lien via son moyen de communication préféré (les cosignataires doivent tous avoir un compte validé sur la plateforme).
- S'il ne connaît pas les neuf personnes qui vont cosigner son initiative, cela ne pose pas de problème. En effet, dans le menu des initiatives, il y a un bouton qui permet aux utilisateurs de consulter les initiatives en attente de cosignatures. Ils peuvent ensuite choisir de la cosigner ou pas.

À chaque nouvelle cosignature, le Front-End transmet la cosignature au Back-End qui va s'occuper de mettre à jour la liste des cosignataires.

Les données des cosignataires de l'initiatives sont affichées sous l'initiative, comme ce serait le cas dans une feuille de récolte de signatures traditionnelle.

Une fois l'initiative cosignée, celle-ci est passée en revue par les services de l'État. L'initiative peut ensuite être soit refusée, soit acceptée. Si elle est refusée, elle n'est tout simplement plus affichée aux utilisateurs de la plateforme. Si elle est acceptée, alors l'administrateur doit saisir le lien vers la Feuille d'avis officielle (FAO) avant de pouvoir la valider.

Lorsque l'administrateur valide l'initiative, le Front-End transmet le lien vers la FAO et le fait que l'initiative est lancée au Back-End afin que celui-ci modifie le statut de l'initiative.

À partir de ce moment-là, la période de récolte de signatures commence.

<sup>51</sup> Service des votations et élections :<https://www.ge.ch/dossier/votations-elections>

Étude et développement d'une plateforme pour proposer et soutenir des idées/initiatives cantonales WICKI, Sandro 31 and 31 and 32 and 32 and 32 and 32 and 32 and 32 and 32 and 32 and 32 and 32 and 32 and 32 and 32 and 32 and 32 and 32 and 32 and 32 and 32 and 32 and 32 and 32 and 32 and 32 and 32 and 32 and 32 and 32 an

#### **7.3.2.1 Base de données**

La base de données pour cette fonctionnalité est structurée de la manière suivante :

- Une table Initiatives contenant les informations en lien avec l'initiative. Celle-ci contient également les informations du créateur de l'initiative ainsi que celles du mandataire de l'initiative.
- Une table cosignatures qui contient les informations des cosignataires de l'initiative.

#### <span id="page-39-0"></span>**7.3.3 Visualisation**

Figure 9 : Formulaire de lancement d'une initiativeLancer une nouvelle initiative

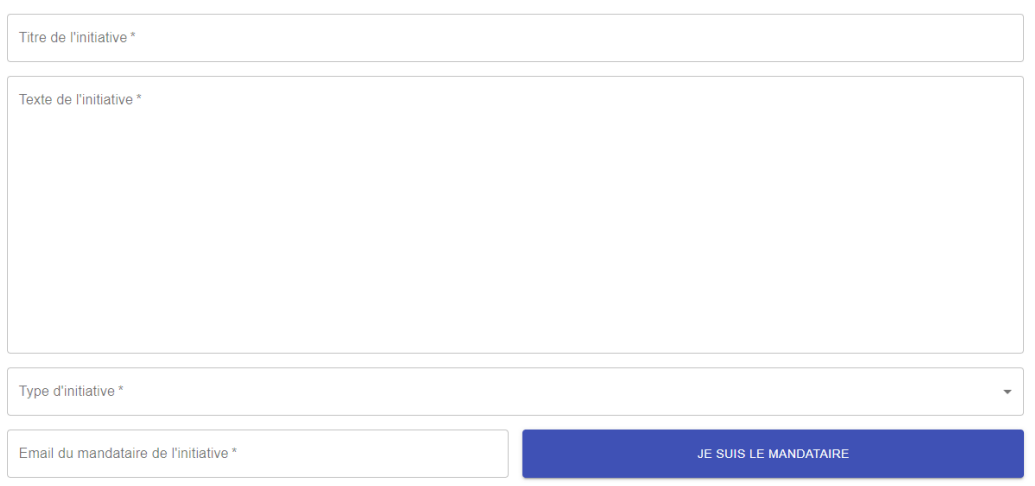

DÉPOSER L'INITIATIVE

(Sandro Wicki, 2020)

#### Figure 10 : Bouton de cosignature d'une initiative

## Détails de l'initiative

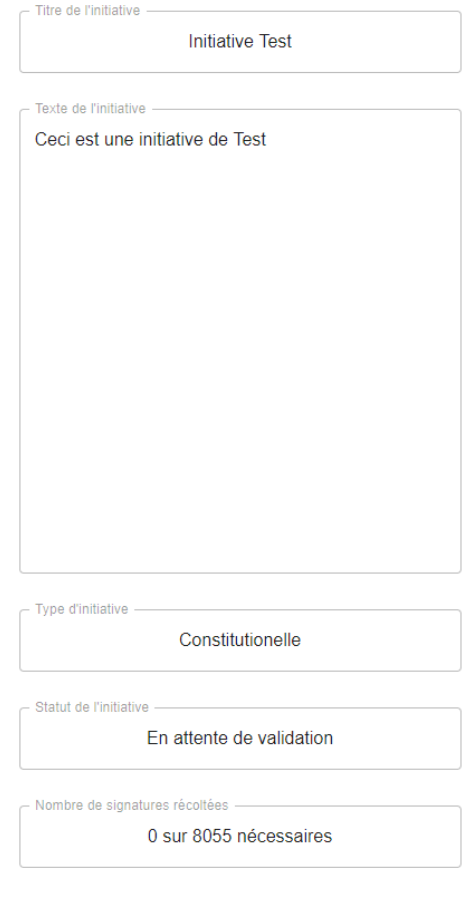

Co-signataires de l'initiative

CO-SIGNEZ L'INITIATIVE !

(Sandro Wicki, 2020)

#### Figure 11 : Validation ou refus de l'initiative

#### Détails de l'initiative

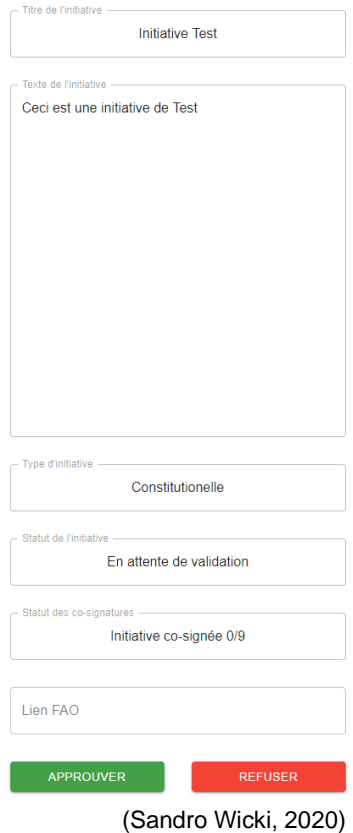

## <span id="page-41-0"></span>**7.4 La récolte et vérification de signatures**

#### <span id="page-41-1"></span>**7.4.1 Fonctionnement**

Le processus de récolte de signature actuel est long, fastidieux et parfois très coûteux. En effet, les partis politiques m'ont fait part de difficultés rencontrées dans le cadre de la récolte de signatures. Cette difficulté est actuellement accentuée par le COVID-19.

En plus de la récolte de signatures, il a le problème de la validité des signatures. En moyenne, il est recommandé aux partis de récolter 20 % de signatures en plus pour pallier au nombre de signatures erronées et/ou falsifiées<sup>52</sup>.

Une numérisation du processus de récolte de signatures serait extrêmement bienvenue de la part des partis politiques, tant pour la rapidité avec laquelle il serait possible de

<sup>52</sup> Chiffre obtenu auprès de la Chancellerie d'État ainsi qu'auprès de certains partis politiques.

Étude et développement d'une plateforme pour proposer et soutenir des idées/initiatives cantonales WICKI, Sandro 34

récolter des signatures que pour la validation automatique des signatures grâce à la vérification préalable du profil.

Afin de pouvoir signer une initiative cantonale, une personne doit disposer de droits politiques dans le canton. Pour cela, il faut être majeur, de nationalité Suisse et résider dans le canton<sup>53</sup>.

#### <span id="page-42-0"></span>**7.4.2 Fonctionnement du code**

Les utilisateurs ayant leurs profils validés peuvent consulter les initiatives approuvées et les signer s'ils le souhaitent. À chaque signature, le Front-End transmet l'information de la signature au Back-End afin que celui-ci enregistre la signature de l'utilisateur.

L'administrateur a la possibilité de contrôler les signatures d'une initiative à tout moment. En effet, sur une initiative lancée, celui-ci dispose d'un bouton lui permettant de vérifier les signatures. Lorsque le bouton est cliqué, le Front-End envoie la requête au Back-End afin que celui-ci effectue la vérification des signatures. Le Back-End va ensuite contrôler que les signatures enregistrées pour une initiative donnée soit bien correctes. Le Back-End procède de la manière suivante pour vérifier les signatures :

- Le Back-End reçoit l'identifiant de l'initiative en question et charge les signatures et les utilisateurs correspondants.
- Pour chaque signature, le Back-End va recréer la signature de l'utilisateur et la comparer à la signature enregistrée.
- Si les signatures correspondent, il n'y a pas d'action dessus.
- Si les signatures ne correspondent pas, alors la signature enregistrée pour l'initiative est supprimée et comptabilisée pour que l'administrateur puisse connaître le chiffre.
- Le décompte de signatures est automatiquement mis à jour après la vérification des signatures.

#### **7.4.2.1 Base de données**

La base de données se structure ainsi pour cette fonctionnalité :

- Une table Initiatives qui contient les informations relatives à l'initiative.
- Une table Users qui contient les informations en lien avec l'utilisateur.
- Une table Signs qui contient toutes les signatures de toutes les initiatives.

<sup>53</sup> Voter à Genève :<https://www.ge.ch/voter-geneve/je-suis-suisse>

#### <span id="page-43-0"></span>**7.4.3 Visualisation**

Figure 12 : Bouton pour signer une initiative

#### Détails de l'initiative

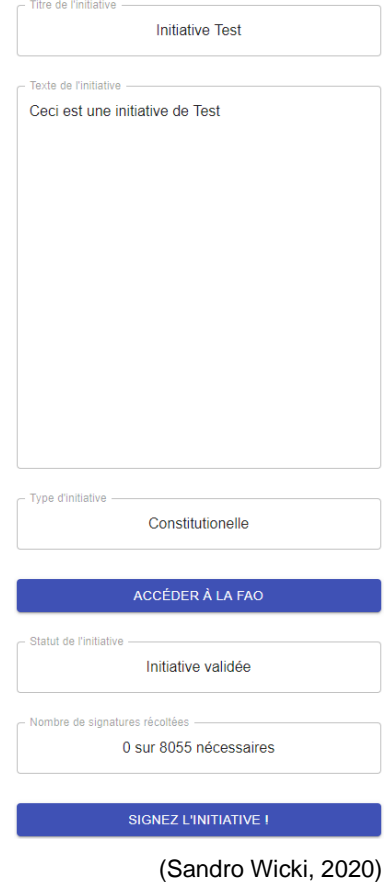

#### Figure 13 : Vérification des signatures

#### Détails de l'initiative

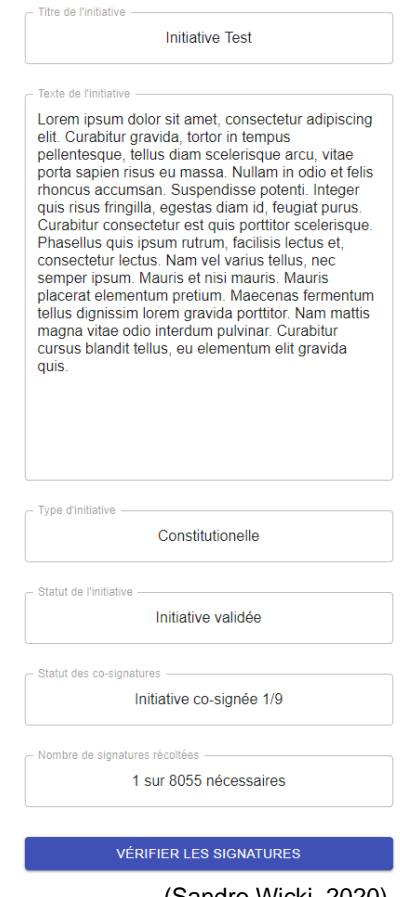

#### (Sandro Wicki, 2020)

## <span id="page-44-0"></span>**7.5 L'intégration des partis politiques**

Afin de permettre à la plateforme de bénéficier d'une plus grande visibilité plus rapidement, j'ai eu l'idée d'intégrer une fonctionnalité permettant aux partis politiques de soutenir des initiatives. Cette fonctionnalité permet en effet aux partis politiques d'apporter leur soutien à des initiatives lancées par des particuliers qui seraient en accord avec la direction de leur parti.

#### <span id="page-44-1"></span>**7.5.1 Fonctionnement**

Les partis politiques ont la possibilité de donner leur approbation à certaines initiatives, encourageant leurs partisans à signer une initiative. Le fonctionnement est le suivant :

- Les partis politiques ont un compte qui leur est spécialement dédié.
- Ce compte ne permet pas de signer ni de lancer des initiatives.
- Lorsqu'ils apportent leur soutien à une initiative, un logo du parti incluant un lien vers leur site apparaîtra sous l'initiative.

#### <span id="page-45-0"></span>**7.5.2 Fonctionnement du code**

Lorsqu'un parti politique décide d'apporter son soutien à une initiative, il dispose d'un bouton pour ce faire. En cliquant sur le bouton, le Front-End transmet l'information au Back-End afin que celui-ci enregistre le soutien du parti pour cette initiative.

Lorsqu'un utilisateur accède à une initiative, le Back-End fournit au Front-End toutes les informations relatives à l'initiative ainsi que les partis politiques qui ont soutenu l'initiative.

#### **7.5.2.1 Base de données**

La structure de base de données pour la fonctionnalité permettant aux partis politiques d'apporter leur soutien à une initiative est la suivante :

- Une table Users contenant l'identifiant de l'utilisateur de type parti politique.
- Une table Political\_parties qui contient les informations liées au parti (lien vers le site, logo).
- Une table Initiatives contenant les informations en lien avec l'initiative.
- Une table Approves contenant les initiatives qui ont été soutenues par les différents partis.

#### <span id="page-46-0"></span>**7.5.3 Visualisation**

Figure 14 : Bouton pour soutenir une initiative

## Détails de l'initiative

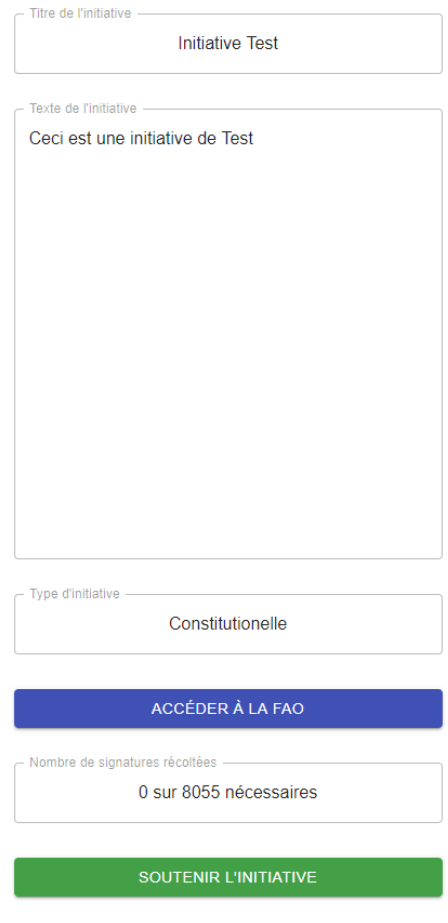

(Sandro Wicki, 2020)

#### Figure 15 : Affichage du soutien d'un parti

## Détails de l'initiative

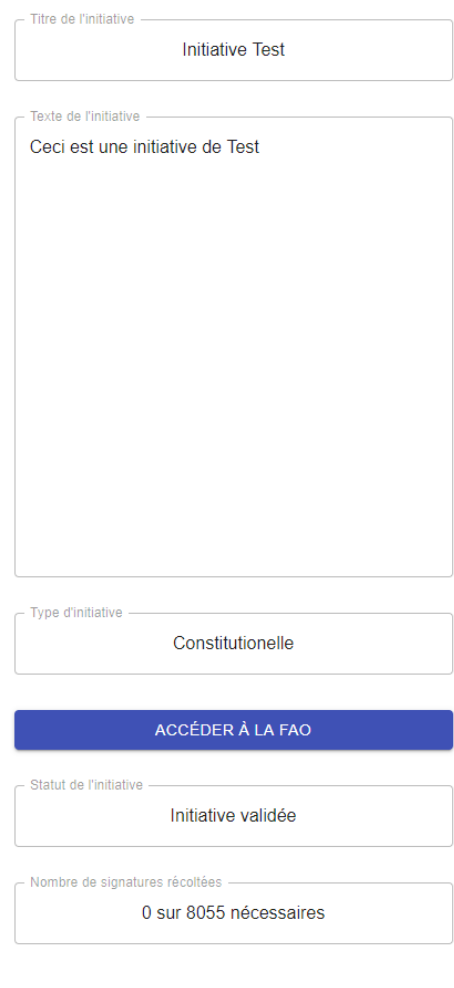

Co-signataires de l'initiative

Partis soutenant l'initiative

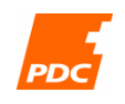

(Sandro Wicki, 2020)

# <span id="page-48-0"></span>**8. Difficultés rencontrées**

## <span id="page-48-1"></span>**8.1 Pandémie de COVID-19**

La première difficulté rencontrée est bien évidemment la pandémie que nous avons vécue, accompagnée des mesures de confinement. En effet, au cours de ce semestre, j'ai été extrêmement occupé, notamment par des travaux de groupe. Certains membres de ces travaux ont été mobilisés durant la pandémie, ce qui m'a obligé à compenser leur absence en priorisant les travaux de groupe qui avaient des dates de rendu plus tôt dans le semestre. Je n'ai donc pas pu travailler autant que je l'aurais souhaité sur ce travail de bachelor. Malgré tout, grâce au soutien de mon directeur de mémoire et de mes proches, et à ma persévérance, j'estime avoir accompli un travail respectable compte tenu des conditions auxquelles nous avons dû faire face.

## <span id="page-48-2"></span>**8.2 Apprentissage des langages de programmation**

Durant ce semestre, j'ai dû apprendre à utiliser une librairie (React.Js) que je connaissais de nom mais que je n'avais jamais utilisé. J'ai cependant découvert que cette librairie était facile et rapide à l'apprentissage, et j'ai donc pu me familiariser très rapidement avec l'outil, notamment grâce à la documentation fournie ainsi qu'à la communauté très importante.

J'ai également dû réapprendre le langage PHP que je n'avais pas pratiqué depuis plus d'un an. Mes connaissances acquises durant mon cursus sont rapidement revenues et j'ai pu entamer le développement du Back-End rapidement.

# <span id="page-48-3"></span>**9. Discussions avec les partis politiques**

Dans le cadre de ce travail, j'ai pris contact avec les partis politiques les plus importants du canton à mes yeux. Sur les cinq partis que j'ai contactés, j'ai pu m'entretenir avec trois partis. Je vais maintenant effectuer un compte-rendu de ces entretiens qui m'ont énormément apporté dans mon travail.

## <span id="page-48-4"></span>**9.1 Parti-Socialiste (PS)<sup>54</sup>**

Mme. Clémence Peillex a répondu à ma demande et nous avons pu nous entretenir pendant une quarantaine de minutes au sujet de mon travail.

#### <span id="page-48-5"></span>**9.1.1 Feedback général**

De manière globale, pour Mme Peillex le projet est très intéressant, car le processus de récolte de signatures par exemple, est compliqué dû à de nombreux facteurs, à cause

<sup>54</sup> <https://www.ps-ge.ch/>

de la météo notamment. La possibilité de récolter des signatures de manière numérique serait un plus pour son parti et serait selon elle un moyen de garantir le processus démocratique même durant des cas de pandémie, comme nous avons vécu en ce début d'année.

Dans le cadre du lancement d'initiatives, le point du nombre de sujets trop important soumis au peuple lors des dates de votations est survenu lors de la discussion. La solution de limiter le nombre d'initiatives « lançables » par date de votation semble être une bonne solution aux yeux de Mme Peillex. Les sujets des initiatives lancées par des citoyens doivent être juridiquement conformes. La possibilité que les citoyens soient tentés de lancer des initiatives pour des sujets non conformes à la constitution est un risque réel. La mise en place de « pré-vérificateurs » au niveau de l'État semble être une bonne idée afin de limiter le nombre de signatures pour lesquelles la récolte de signatures est ouverte.

La plateforme est simple d'utilisation et relativement neutre, ce qui permet aux citoyens la consultant de ne pas être distraits par des informations inutiles.

L'intégration avec e-démarches pour le processus de validation est une bonne idée.

#### <span id="page-49-0"></span>**9.1.2 Cadre légal**

Au niveau légal, le projet soulève des doutes qui seront ensuite confirmés par des interviews supplémentaires avec d'autres partis ainsi qu'avec la Chancellerie d'État, notamment au niveau de la validité de la signature numérique qui n'est actuellement pas une signature valable dans le cadre de l'exercice des droits politiques dans le canton.

Étant donné que c'était ma première interview dans le cadre de mon projet, je n'étais pas encore au clair avec les spécificités légales. C'est pour cela que Mme. Peillex m'a conseillé de prendre contact avec la Chancellerie d'État afin d'obtenir plus de détails.

#### <span id="page-49-1"></span>**9.1.3 Pistes d'amélioration**

La création d'une FAQ serait très utile afin de permettre aux citoyens de mieux comprendre le fonctionnement d'une initiative cantonale, mais également le fonctionnement de la plateforme en général.

#### <span id="page-49-2"></span>**9.1.4 Est-ce que ce projet permettrait d'améliorer ou préserver le processus démocratique ?**

Oui, surtout dans le cas de la pandémie, il serait possible grâce à ce type d'outils de permettre au processus démocratique de continuer.

#### <span id="page-50-0"></span>**9.1.5 Le futur du projet**

Un soutien de la part du parti socialiste serait envisageable, mais il faudrait que les dirigeants du parti soient enclins à soutenir le projet à l'unanimité. Il faut pour cela que la plateforme soit totalement sécurisée et qu'elle soit maintenue par une entité neutre telle que l'État.

### <span id="page-50-1"></span>**9.2 Parti démocrate-chrétien (PDC)<sup>55</sup>**

M. Nicolas Fournier a répondu à ma demande d'entretien et nous avons pu discuter pendant une quinzaine de minutes.

#### <span id="page-50-2"></span>**9.2.1 Feedback général**

Le proposition de permettre aux citoyens d'exprimer leurs idées est très intéressante et pourrait améliorer la participation de la part de la population. L'état avait lancé une consultation sur le numérique auprès de la population, intitulé Genève 2050<sup>56</sup>.

Faciliter le processus de lancement d'initiatives est une bonne idée et permettrait de dynamiser le processus démocratique.

Il est nécessaire que suffisamment de citoyens soient présents sur la plateforme pour que celle-ci soit représentative de la population.

#### <span id="page-50-3"></span>**9.2.2 Cadre légal**

Concernant le cadre légal M. Fournier émet des doutes en lien avec la validité d'une signature numérique, notamment pour le processus de récolte de signatures. Je n'avais malheureusement pas encore pu effectuer les recherches nécessaires à ce stade de l'avancement du projet.

Il m'a fait part de l'existence de plateformes similaires fonctionnant différemment, notamment wecollect. Le processus est d'imprimer les feuilles de signatures et de les renvoyer par la Poste<sup>57</sup>.

#### <span id="page-50-4"></span>**9.2.3 Le futur du projet**

« Projet très intéressant pour la richesse de la démocratie ».

Le parti pourrait être intéressé à utiliser la plateforme pour déposer les initiatives et récolter des signatures, si celle-ci est maintenue par une entité neutre, telle que l'État.

<sup>55</sup> <https://pdc-ge.ch/>

<sup>56</sup> Genève 2050 :<https://www.ge.ch/dossier/geneve-2050>

<sup>57</sup> La poste Suisse :<https://www.post.ch/fr>

Étude et développement d'une plateforme pour proposer et soutenir des idées/initiatives cantonales WICKI, Sandro **43 43** 

## <span id="page-51-0"></span>**9.3 Les Verts<sup>58</sup>**

Pour mon entretien avec le parti des Verts, c'est M. Léo Bouvier qui a répondu à ma demande. Nous avons pu nous entretenir pendant une trentaine de minutes.

#### <span id="page-51-1"></span>**9.3.1 Feedback général**

M. Bouvier a trouvé le projet intéressant, notamment le processus de récolte de signatures qui est souvent compliqué et couteux.

Cependant il est nécessaire de mettre en place des garde-fous, afin de ne pas subir des vagues d'initiatives et de propositions inutiles et/ou hors du cadre légal.

Avec la pandémie, un tel projet est très important, car actuellement dû aux mesures sanitaires, il est très compliqué pour les partis politiques de récolter des signatures. Le fait que les signatures soient automatique valables est important, car il y a en général 20% de signatures qui sont falsifiées et/ou erronées.

M. Bouvier m'a informé qu'Ensemble à gauche<sup>59</sup> a déposé une motion auprès du conseil d'État pour autoriser la possibilité de signer de manière numérique les initiatives et référendums cantonaux.

Au niveau de la plateforme, M. Bouvier la trouve très bien faite, simple et épurée pour permettre aux citoyens de ne pas être distraits.

#### <span id="page-51-2"></span>**9.3.2 Pistes d'amélioration**

Ajouter une possibilité de tri et recherche dans les propositions et initiatives. Classer les propositions et idées par sujets, afin que les citoyens puissent les chercher de cette façon.

Retirer la possibilité de lancer des initiatives depuis le site et ne garder que la récolte de signatures, pour limiter le nombre d'initiatives incorrectes et ne pas submerger l'État.

Un citoyen qui souhaite faire modifier quelque chose dans la ville, sera plus facilement tenté de lancer une initiative sans passer par la proposition d'idées.

#### <span id="page-51-3"></span>**9.3.3 Le futur du projet**

Il serait plus judicieux de garder le processus de lancement d'initiatives tel quel afin que l'État puisse avoir un meilleur contrôle sur les initiatives lancées. Dans un deuxième

<sup>58</sup> <https://www.verts-ge.ch/>

<sup>59</sup> <https://eag-ge.ch/>

Étude et développement d'une plateforme pour proposer et soutenir des idées/initiatives cantonales WICKI, Sandro **44 44** 

temps, l'État peut se servir de la plateforme pour mettre en ligne les initiatives afin de lancer la récolte de signatures.

Il faut bien évidemment adapter le nombre de signatures, afin que celui-ci corresponde à la popularité de la plateforme.

Il y aurait la possibilité pour le Conseil d'État d'étudier un certain nombre de propositions toutes les semaines, par exemple. Celui-ci pourrait ensuite décider si des mesures peuvent être prises afin de mettre en place ces propositions.

Finalement, la proposition d'idées semble être la fonctionnalité la plus intéressante, car elle permet de toucher une plus grande partie de la population.

# <span id="page-52-0"></span>**10. Discussion avec la Chancellerie d'État**

Afin d'obtenir des réponses en lien avec les questions relatives au cadre légal, mais aussi aux aspects techniques de ma proposition, j'ai pris contact avec la Chancellerie de l'État de Genève. C'est M. Olivier Leclerc qui a pris le temps de répondre à mes nombreuses questions.

## <span id="page-52-1"></span>**10.1Cadre légal**

Actuellement, afin de pouvoir exercer ses droits politiques, le citoyen doit le faire au moyen de sa signature manuscrite. La notion de signature numérique n'est pas prise en compte dans la loi actuellement.

Récemment le cadre légal a été adapté afin que le nombre de signatures requises soit moindre, car les partis politiques ont fait pas de la difficulté pour eux de récolter des signatures.

## <span id="page-52-2"></span>**10.2Feedback général de la plateforme**

La mise en place de récolte de signatures de manière numérique est intéressante. L'intégration de l'outil e-démarches de l'État serait envisageable et faciliterait le processus de validation des utilisateurs.

Autre point intéressant soulevé, la fonctionnalité permettant de proposer des idées et de les soutenir serait quelque chose qui pourrait être utile pour l'État. Tout outil permettant au gouvernement de connaître les tendances au sein de la population serait le bienvenu.

## <span id="page-52-3"></span>**10.3Comment pourrait-on envisager l'avenir proche d'une telle plateforme**

Il existe actuellement deux obstacles majeurs à ce projet :

- Le cadre légal.
- Le fait que le projet ne soit pas une priorité pour l'État.

Concernant le cadre légal, il faut que celui-ci soit adapté afin de permettre la récolte de signatures numériques. Il faut également que le nombre de signatures requises soit augmenté afin de prendre en compte la facilité avec laquelle la récolte serait faite grâce à une plateforme numérique.

Actuellement, le canton est focalisé sur la votation électronique. Ayant déjà eu un projet qui a été utilisé durant 15 ans sur le canton<sup>60</sup>, le but actuel et d'adapter le cadre légal pour permettre la votation électronique. D'autres cantons sont également en attente de pouvoir réutiliser la plateforme CHVote. Par conséquent, un projet de récolte de signatures numérique ne serait pas envisageable avant 5 ans.

Pour remédier à ces obstacles, deux solutions se profilent :

- Une volonté claire des partis politiques et du peuple d'accélérer la numérisation du processus de récolte de signatures.
- Adapter la plateforme pour permettre la récolte de signatures comme le font les plateformes existantes.

## <span id="page-53-0"></span>**11. Améliorations possibles**

Je vais maintenant explorer quelles améliorations seraient envisageables à l'avenir, notamment en ce qui concerne l'évolution du cadre légal dans le canton de Genève particulièrement.

## <span id="page-53-1"></span>**11.1Le cadre légal est adapté**

Dans le cas où le cadre légal serait adapté afin de permettre la récolte de signatures de manière électronique, ma plateforme serait quasiment prête à être déployée. Il faudrait bien évidemment conclure un partenariat avec l'État et adapter certaines règles, notamment en lien avec la protection des données personnelles, mais également en ce qui concerne le nouveau cadre légal.

La plateforme serait ensuite déployée et maintenue par l'État afin d'exclure tout biais politique et de garantir une neutralité totale dans le traitement des sujets.

<sup>60</sup> CHVote : [https://www.ge.ch/dossier/chvote-plateforme-vote-electronique-du-canton](https://www.ge.ch/dossier/chvote-plateforme-vote-electronique-du-canton-geneve)[geneve](https://www.ge.ch/dossier/chvote-plateforme-vote-electronique-du-canton-geneve)

Étude et développement d'une plateforme pour proposer et soutenir des idées/initiatives cantonales WICKI, Sandro **46 46** 

#### <span id="page-54-0"></span>**11.1.1 Intégration avec e-démarches<sup>61</sup>**

Afin de faciliter le système de validation du profil, il serait envisageable d'y intégrer edémarches, le système numérique de l'État de Genève. En effet, toutes les personnes ayant un compte sur e-démarches pourraient valider leur compte au moyen d'une simple connexion à leur compte au sein de la plateforme.

#### <span id="page-54-1"></span>**11.1.2 La question du nombre d'initiatives**

La question du nombre d'initiatives est revenue souvent lors de mes entretiens avec les partis politiques et la Chancellerie d'État. En effet, en voulant trop faciliter le processus de dépôt d'initiative, n'importe quel citoyen serait tenté de lancer des initiatives à toutva, ce qui submergerait le personnel à l'État à l'étape de validation des textes d'initiatives.

Une solution que je pourrais apporter à ma plateforme serait un retrait de fonctionnalité. En effet, avoir un trop grand nombre d'initiatives serait contreproductif et n'améliorerait pas le processus démocratique, bien au contraire. Comme suggéré lors d'un de mes entretiens avec un parti, il serait plus judicieux de permettre uniquement la récolte de signatures sur la plateforme. Ceci permettrait au gouvernement de garder le contrôle sur le nombre d'initiatives déposées, ce qui éviterait que le personnel de l'État soit submergé de textes à analyser. L'enjeu actuel pour les partis politiques est principalement la récolte de signatures. En effet, notamment avec le COVID-19 et les mesures sanitaires strictes imposées pour les récoltes de signatures, les partis ne parviennent pas à récolter le nombre de signatures nécessaires dans le temps imparti.

#### <span id="page-54-2"></span>**11.2Le cadre légal n'est pas adapté**

Dans le cas où le cadre légal ne serait pas adapté immédiatement, il serait tout de même envisageable de mettre en place la plateforme en collaboration avec l'État de Genève. En effet, comme discuté avec les partis politiques et la Chancellerie d'État, la fonctionnalité de proposition d'idées pourrait être bénéfique pour la vie de notre ville. Cette fonctionnalité permettrait aux personnes qui ne disposent pas du droit de vote dans le canton  $(40.1 \%)$ <sup>62</sup> d'exprimer leurs idées. En fonction de la popularité de ces idées, il serait envisageable que le Conseil d'État $63$  consulte les idées les plus plébiscitées dans la plateforme et qu'il envisage une mise en œuvre pour les idées les plus pertinentes.

<sup>61</sup> e-démarches :<https://www.ge.ch/inscription-aux-e-demarches>

<sup>62</sup> « 40,1 % d'étrangers » :

[https://www.ge.ch/statistique/tel/publications/2019/informations\\_statistiques/autres\\_themes](https://www.ge.ch/statistique/tel/publications/2019/informations_statistiques/autres_themes/is_population_06_2019.pdf) [/is\\_population\\_06\\_2019.pdf](https://www.ge.ch/statistique/tel/publications/2019/informations_statistiques/autres_themes/is_population_06_2019.pdf)

<sup>63</sup> <https://www.ge.ch/organisation/conseil-etat-ce>

Étude et développement d'une plateforme pour proposer et soutenir des idées/initiatives cantonales WICKI, Sandro **47 47** 

Il serait également possible d'adapter la partie « lancement d'initiatives » afin que celleci se conforme à la législation actuelle. Cela se ferait de manière similaire aux autres plateformes (wecollect, Collectus, etc.). Cependant, je serais réticent à modifier la fonctionnalité de cette façon, car je pense que les avantages ne seraient pas suffisants, et que le public ne serait pas intéressé en raison d'un processus beaucoup plus complexe que celui que je propose. Je préférerais donc attendre une mise à jour du cadre légal pour déployer toute la partie concernant les initiatives.

# <span id="page-55-0"></span>**12. Conclusion**

Ce travail m'a permis de découvrir un aspect de la politique Suisse et plus précisément Genevoise que je ne connaissais pas. En effet, avant de me lancer, je ne connaissais pas le processus de lancement d'initiatives.

En analysant le processus de lancement d'initiatives, j'ai réussi à le numériser afin qu'il soit beaucoup plus simple. Cependant après avoir consulté des responsables de partis politiques ainsi que la Chancellerie d'État, je me suis rendu compte qu'apporter une telle solution aux citoyens, n'était peut-être pas la bonne idée. En effet, tout citoyen serait enclin à lancer des initiatives pour n'importe quel sujet qui lui tiendrait à cœur. Cela aura comme conséquences négatives, la surcharge du personnel de l'État, mais également le fait qu'un nombre trop élevé d'initiatives n'améliorerait pas le processus démocratique, mais au contraire le rendrait trop lourd et inintéressant aux yeux de la majorité des citoyens.

De ce fait, limiter la plateforme à la récolte de signatures numériques uniquement, serait beaucoup plus intéressant et nécessaire aux yeux des partis politiques, principaux concernés par les opérations de ce type. En effet, la récolte de signatures est une tâche complexe et coûteuse. Suite à la crise que nous avons connue en ce début d'année, le processus est encore plus compliqué compte tenu des mesures de sécurité sanitaires imposées aux partis politiques.

J'ai pu remarquer également que la fonctionnalité permettant de proposer des idées a suscité de l'intérêt auprès des partis politiques mais également auprès de la Chancellerie d'État. Cette fonctionnalité permettrait non seulement aux citoyens disposant de droits politiques à l'échelle du canton, mais également aux 40,1% de résidents Genevois qui ne disposent pas de droits, d'exprimer leurs idées.

Ce travail m'a également permis de développer certaines des compétences acquises durant mon cursus. En effet, j'ai dû gérer tous les aspects de ce projet seul et de manière professionnelle afin de le mener à terme. Notamment, la gestion du temps qui par moments a été difficile, dû au fait qu'en plus de mes études, je travaille environ de 15 heures à 20 heures par semaine chez Infomaniak. J'ai également développé mes capacités à analyser des processus métier et besoins de ces processus, compétences qui me seront très utiles pour la suite de ma carrière.

# **Bibliographie**

<span id="page-57-0"></span>Articles consultés :

BUDRY, Eric, 2020. Politique – Au temps du coronavirus, la récolte de signatures devient un sport complexe. Tribune de Genève [online]. 1 June 2020. [Viewed 15 June 2020]. Available from: [https://www.tdg.ch/au-temps-du-coronavirus-la-recolte-de-signatures](https://www.tdg.ch/au-temps-du-coronavirus-la-recolte-de-signatures-devient-un-sport-complexe-610621923907)[devient-un-sport-complexe-610621923907](https://www.tdg.ch/au-temps-du-coronavirus-la-recolte-de-signatures-devient-un-sport-complexe-610621923907)

CHERPILLOD, Vincent , 2020. Les partis formeront eux-mêmes les preneurs de signatures, annonce Incop. rts.ch [online]. 4 February 2020. [Viewed 26 June 2020]. Available from: [https://www.rts.ch/info/suisse/11068467-les-partis-formeront-eux](https://www.rts.ch/info/suisse/11068467-les-partis-formeront-eux-memes-les-preneurs-de-signatures-annonce-incop.html)[memes-les-preneurs-de-signatures-annonce-incop.html](https://www.rts.ch/info/suisse/11068467-les-partis-formeront-eux-memes-les-preneurs-de-signatures-annonce-incop.html)

CULET, Julien , 2020. La récolte professionnelle de signatures suscite un large rejet. Tribune de Genève [online]. 16 February 2020. [Viewed 17 June 2020]. Available from: [https://www.tdg.ch/suisse/recolte-professionnelle-signatures-suscite-large](https://www.tdg.ch/suisse/recolte-professionnelle-signatures-suscite-large-rejet/story/30057837)[rejet/story/30057837](https://www.tdg.ch/suisse/recolte-professionnelle-signatures-suscite-large-rejet/story/30057837)

DANGU, Kévin, 2019. React, Angular, Vue : quel framework JavaScript choisir ? Codeur Mag [online]. 8 January 2019. [Viewed 18 June 2020]. Available from: <https://www.codeur.com/blog/choisir-framework-javascript/>

HEUBERGER, Jean-Marc, 2019. Deux Romands lancent une alternative citoyenne à Facebook. rts.ch [online]. 6 June 2019. [Viewed 16 June 2020]. Available from: [https://www.rts.ch/info/suisse/10477996-deux-romands-lancent-une-alternative](https://www.rts.ch/info/suisse/10477996-deux-romands-lancent-une-alternative-citoyenne-a-facebook.html)[citoyenne-a-facebook.html](https://www.rts.ch/info/suisse/10477996-deux-romands-lancent-une-alternative-citoyenne-a-facebook.html)

Initiatives populaires: qui contrôle la validité des signatures? - Radio, 2012. Play RTS [online]. [Viewed 15 June 2020]. Available from: [https://www.rts.ch/play/radio/on-en](https://www.rts.ch/play/radio/on-en-parle/audio/initiatives-populaires-qui-controle-la-validite-des-signatures?id=3646287)[parle/audio/initiatives-populaires-qui-controle-la-validite-des-signatures?id=3646287](https://www.rts.ch/play/radio/on-en-parle/audio/initiatives-populaires-qui-controle-la-validite-des-signatures?id=3646287)

KORDEŠ, Dev, 2019. Ruby on Rails vs Django vs Laravel: Popularity - Dev Kordes. [online]. 13 April 2019. [Viewed 18 June 2020]. Available from: <https://kordes.dev/posts/ruby-on-rails-vs-django-vs-laravel-popularity>

MONNAT, Lucie, 2020. Démocratie directe – «Les gens ne vont pas faire la queue pour signer un texte!». Tribune de Genève [online]. 29 May 2020. [Viewed 15 June 2020]. Available from: [https://www.tdg.ch/les-gens-ne-vont-pas-faire-la-queue-pour-signer-un](https://www.tdg.ch/les-gens-ne-vont-pas-faire-la-queue-pour-signer-un-texte-785655171534)[texte-785655171534](https://www.tdg.ch/les-gens-ne-vont-pas-faire-la-queue-pour-signer-un-texte-785655171534)

ROULET, Yelmarc, 2016. La récolte de signatures sur Internet va secouer le système politique suisse. Le Temps [online]. 12 April 2016. [Viewed 16 June 2020]. Available from: [https://www.letemps.ch/suisse/recolte-signatures-internet-va-secouer-systeme](https://www.letemps.ch/suisse/recolte-signatures-internet-va-secouer-systeme-politique-suisse)[politique-suisse](https://www.letemps.ch/suisse/recolte-signatures-internet-va-secouer-systeme-politique-suisse)

Sophia, 2019. Angular vs React vs Vue: Which is the Best Choice for 2019? | Hacker Noon. [online]. 6 July 2019. [Viewed 18 June 2020]. Available from: [https://hackernoon.com/angular-vs-react-vs-vue-which-is-the-best-choice-for-2019-](https://hackernoon.com/angular-vs-react-vs-vue-which-is-the-best-choice-for-2019-16ce0deb3847) [16ce0deb3847](https://hackernoon.com/angular-vs-react-vs-vue-which-is-the-best-choice-for-2019-16ce0deb3847)

TECHMAGIC, 2020. React vs Angular vs Vue.js — What to choose in 2019? (updated). Medium [online]. 26 May 2020. [Viewed 18 June 2020]. Available from: [https://medium.com/techmagic/reactjs-vs-angular5-vs-vue-js-what-to-choose-in-2018](https://medium.com/techmagic/reactjs-vs-angular5-vs-vue-js-what-to-choose-in-2018-b91e028fa91d) [b91e028fa91d](https://medium.com/techmagic/reactjs-vs-angular5-vs-vue-js-what-to-choose-in-2018-b91e028fa91d)

Pages Wikipédia :

Bug bounty (chasse aux bugs), 2020. Wikipédia [online]. [Viewed 20 June 2020]. Available from: the state of the state of the state of the state of the state of the state of the state of the state of the state of the state of the state of the state of the state of the state of the state of the state o

[https://fr.wikipedia.org/w/index.php?title=Bug\\_bounty\\_\(chasse\\_aux\\_bugs\)&oldid=1718](https://fr.wikipedia.org/w/index.php?title=Bug_bounty_(chasse_aux_bugs)&oldid=171875984) [75984](https://fr.wikipedia.org/w/index.php?title=Bug_bounty_(chasse_aux_bugs)&oldid=171875984)

Fonction de hachage cryptographique, 2020. Wikipédia [online]. [Viewed 19 June 2020]. Available from: the state of the state of the state of the state of the state of the state of the state of the state of the state of the state of the state of the state of the state of the state of the state of the state o

[https://fr.wikipedia.org/w/index.php?title=Fonction\\_de\\_hachage\\_cryptographique&oldid](https://fr.wikipedia.org/w/index.php?title=Fonction_de_hachage_cryptographique&oldid=168228761) [=168228761](https://fr.wikipedia.org/w/index.php?title=Fonction_de_hachage_cryptographique&oldid=168228761)

Pandémie de Covid-19, 2020. Wikipédia [online]. [Viewed 20 June 2020]. Available from: [https://fr.wikipedia.org/w/index.php?title=Pand%C3%A9mie\\_de\\_Covid-](https://fr.wikipedia.org/w/index.php?title=Pand%C3%A9mie_de_Covid-19&oldid=172320131)[19&oldid=172320131](https://fr.wikipedia.org/w/index.php?title=Pand%C3%A9mie_de_Covid-19&oldid=172320131)

Salage (cryptographie), 2020. Wikipédia [online]. [Viewed 19 June 2020]. Available from:

[https://fr.wikipedia.org/w/index.php?title=Salage\\_\(cryptographie\)&oldid=166215761](https://fr.wikipedia.org/w/index.php?title=Salage_(cryptographie)&oldid=166215761)

SHA-2, 2020. Wikipédia [online]. [Viewed 19 June 2020]. Available from: <https://fr.wikipedia.org/w/index.php?title=SHA-2&oldid=169613396>

Site web réactif, 2020. Wikipédia [online]. [Viewed 21 June 2020]. Available from: [https://fr.wikipedia.org/w/index.php?title=Site\\_web\\_r%C3%A9actif&oldid=169850455](https://fr.wikipedia.org/w/index.php?title=Site_web_r%C3%A9actif&oldid=169850455)

Étude et développement d'une plateforme pour proposer et soutenir des idées/initiatives cantonales WICKI, Sandro 51 and 51 and 51 and 51 and 51 and 51 and 51 and 51 and 51 and 51 and 51 and 51 and 51 and 51 and 51 and 51 and 51 and 51 and 51 and 51 and 51 and 51 and 51 and 51 and 51 and 51 and 51 and 51 and 51 and 51 an

# **Annexe 1 : structure complète de la base de données**

Figure 16 : Structure de la base de données

<span id="page-59-1"></span><span id="page-59-0"></span>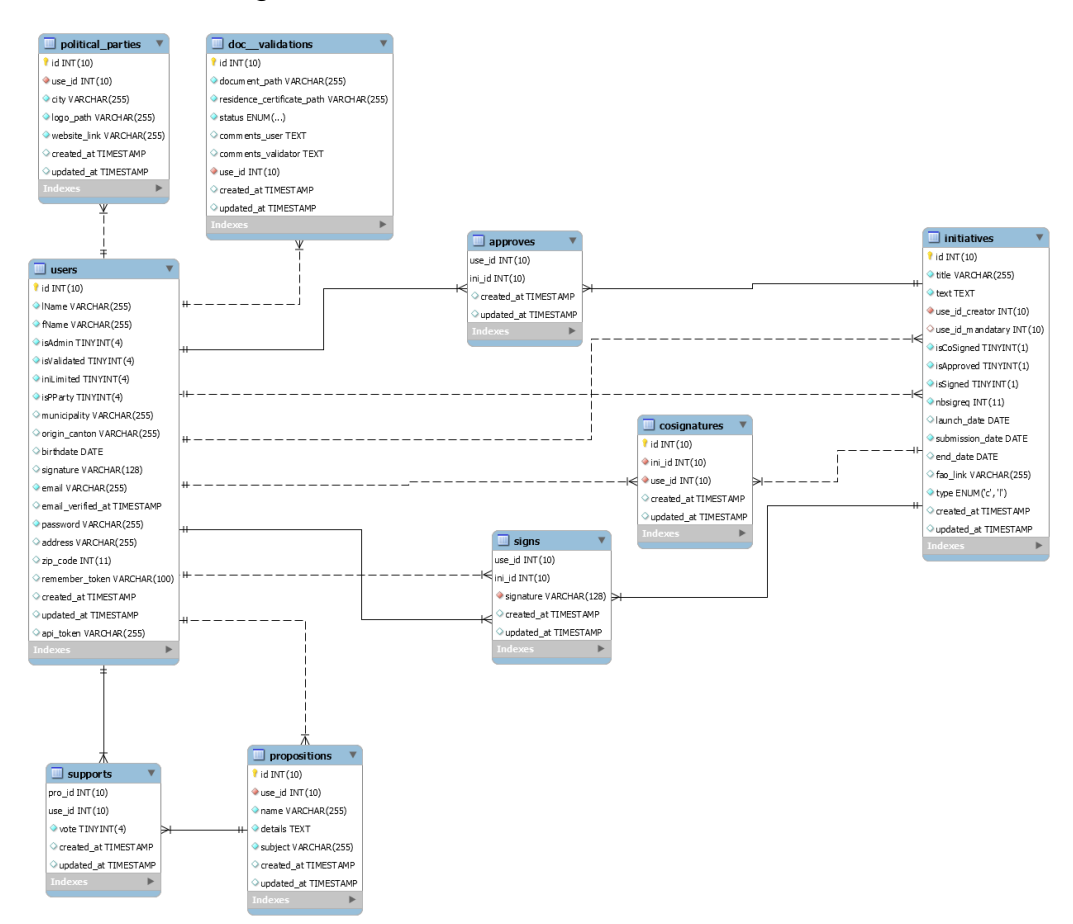

(Sandro Wicki, 2020)

## **Index**

<span id="page-60-0"></span>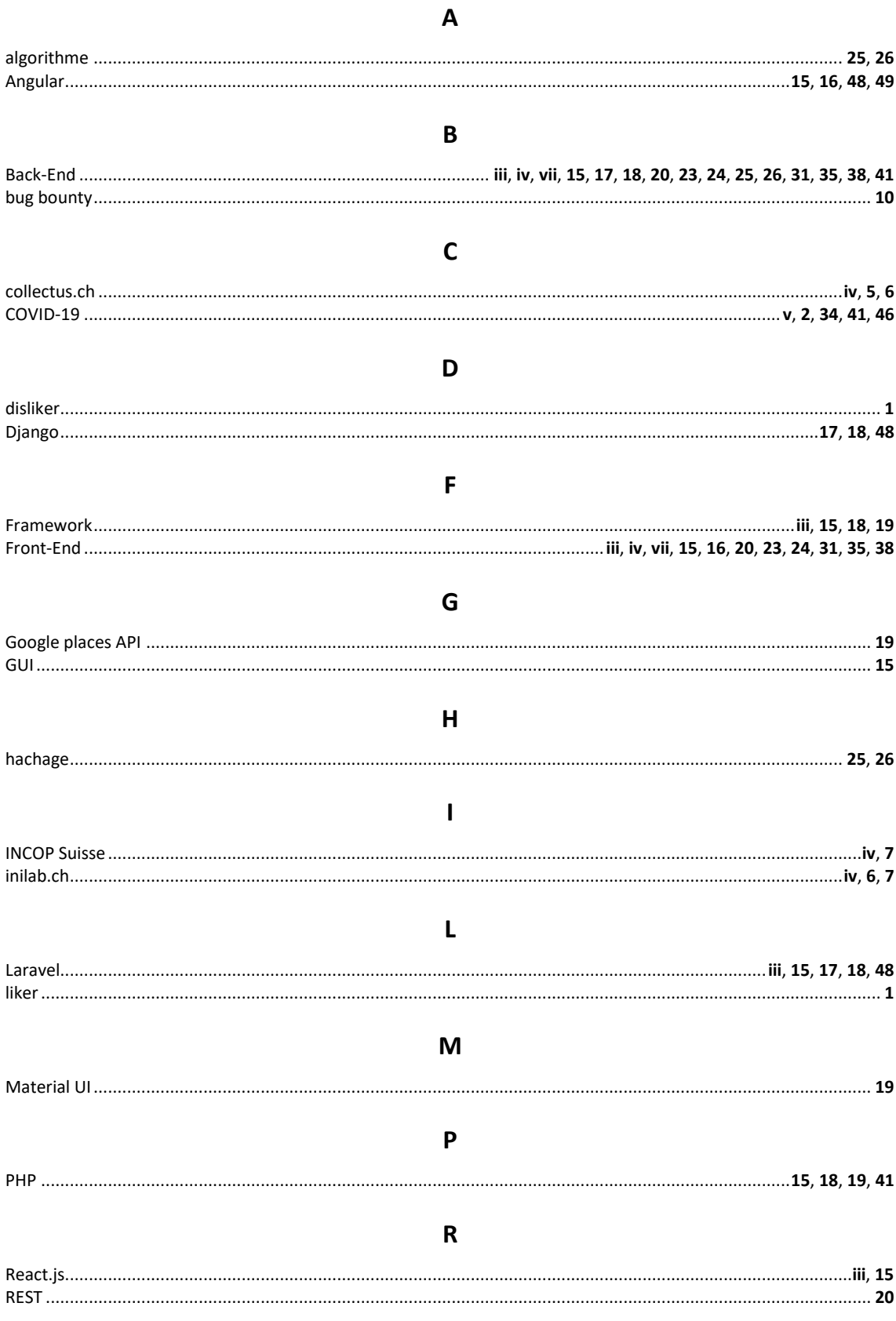

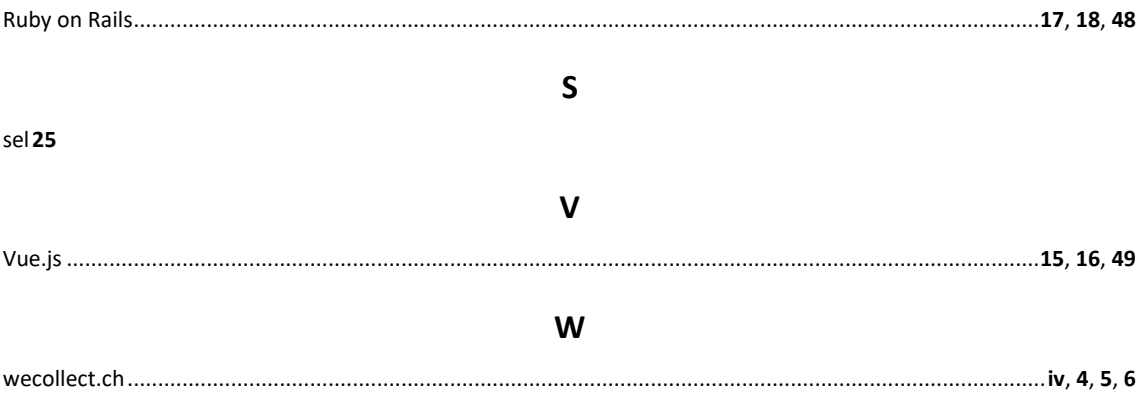